# \*\*\* 2适像 通体体系 \*\*\* SEVEN things about API security

Dr. Philippe De Ryck

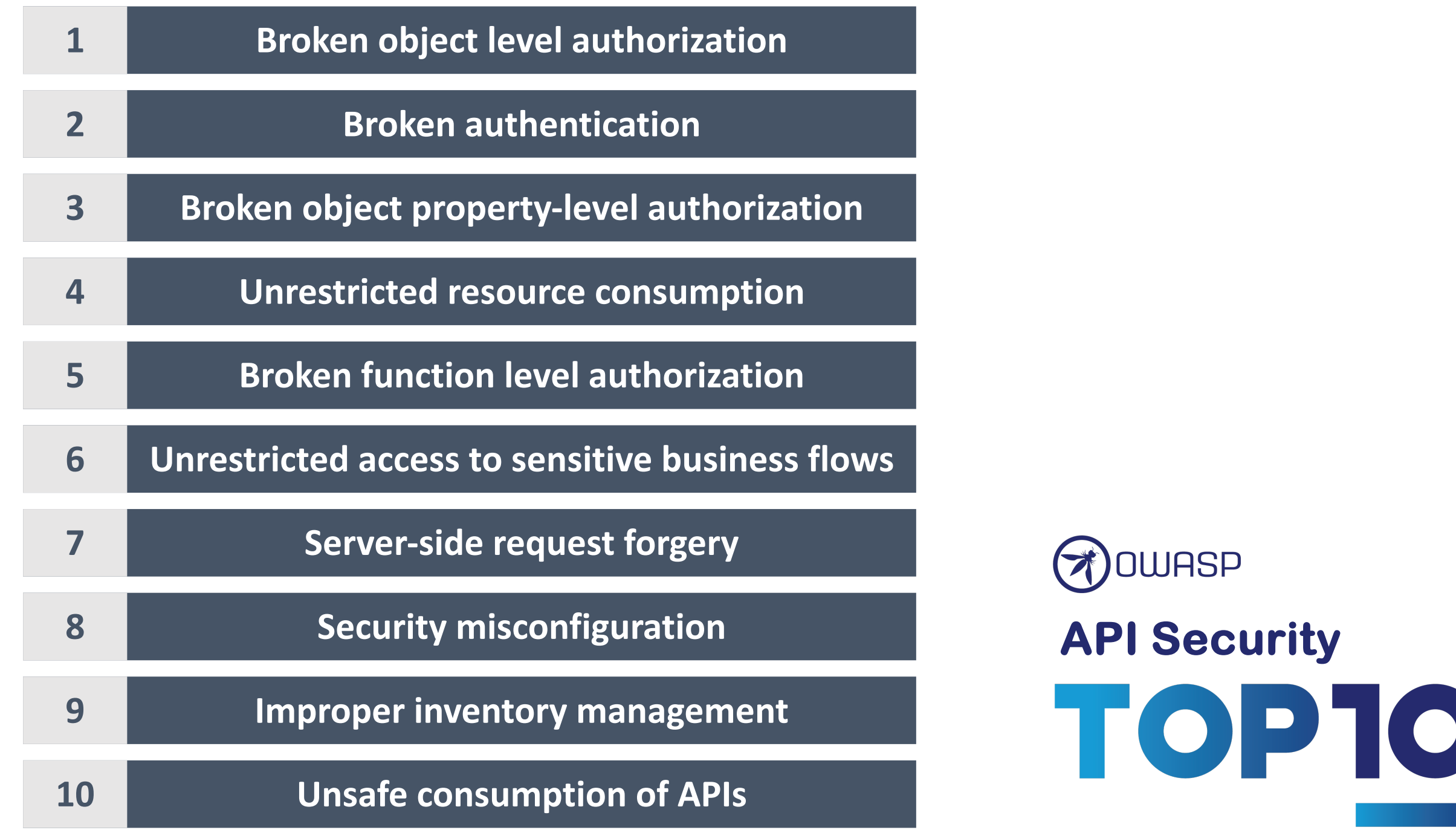

W

### Unpatched bug chain poses 'mass account takeover' threat to Yunmai weight monitoring app

Adam Bannister 06 June 2022 at 14:20 UTC Updated: 06 June 2022 at 15:21 UTC

(Mobile) (Zero-day)  $\overline{I}$ 

#### **JOFGIN**

User data related to at least 500,000 Android accounts at risk

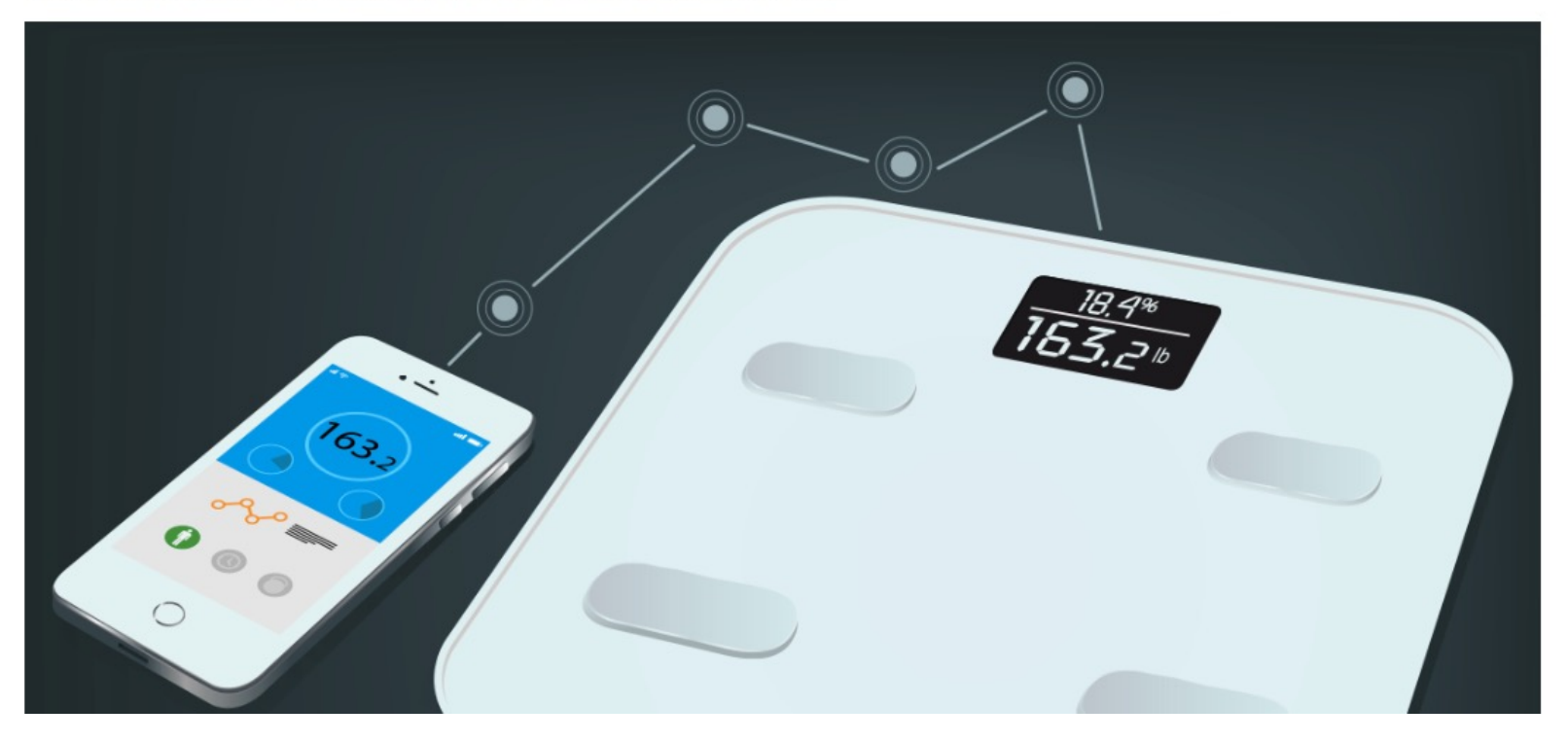

**pdr.online** *https://portswigger.net/daily-swig/unpatched-bug-chain-poses-mass-account-takeover-threat-to-yunmai-weight-monitoring-app*

#### Dropbox.Tech

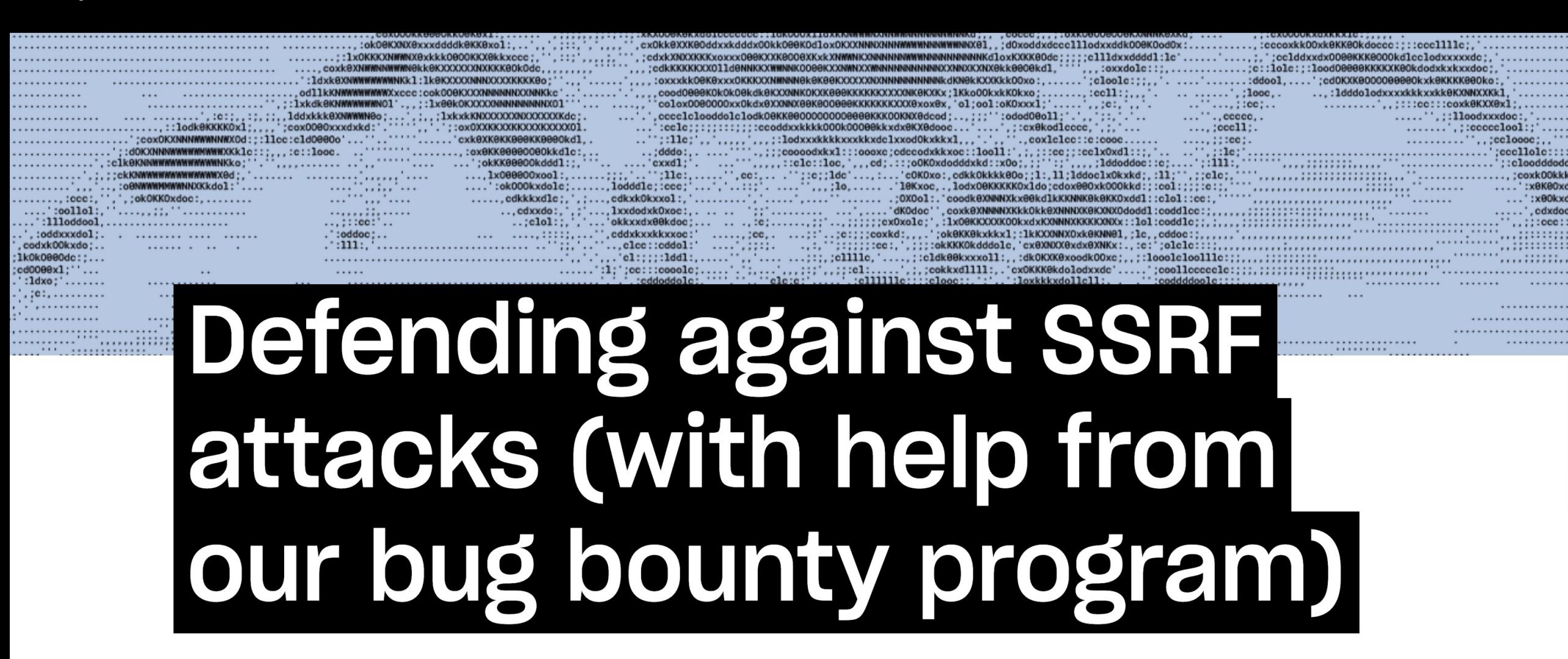

**Developers** 

Topics  $\sim$ 

 $Jobs$   $\lambda$ 

// By Po-Ning Tseng . Sep 20, 2022

*https://dropbox.tech/security/bug-bounty-program-ssrf-attack*

#### **I am** *Dr. Philippe De Ryck*

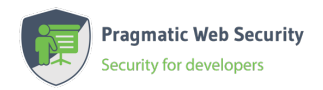

#### **Founder of Pragmatic Web Security**

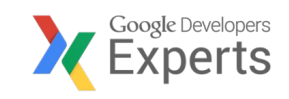

#### **Google Developer Expert**

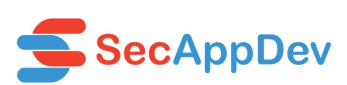

#### **SecAppDev organizer**

#### **I help developers with security**

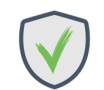

**Hands-on in-depth security training**

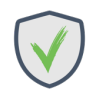

**Advanced online security courses**

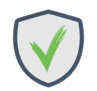

**Security advisory services**

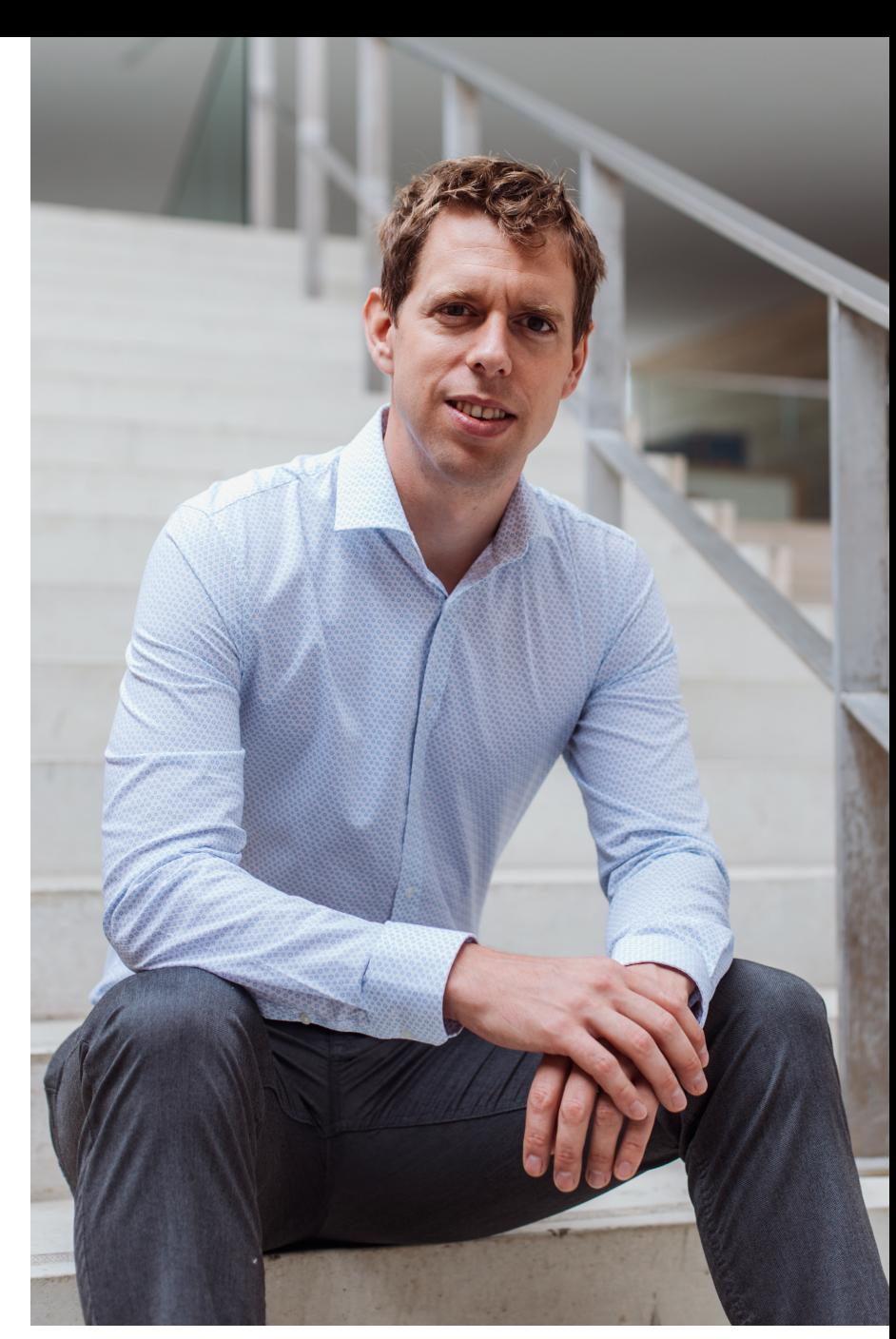

**https://pdr.online**

GRAB A COPY OF THE SLIDES ...

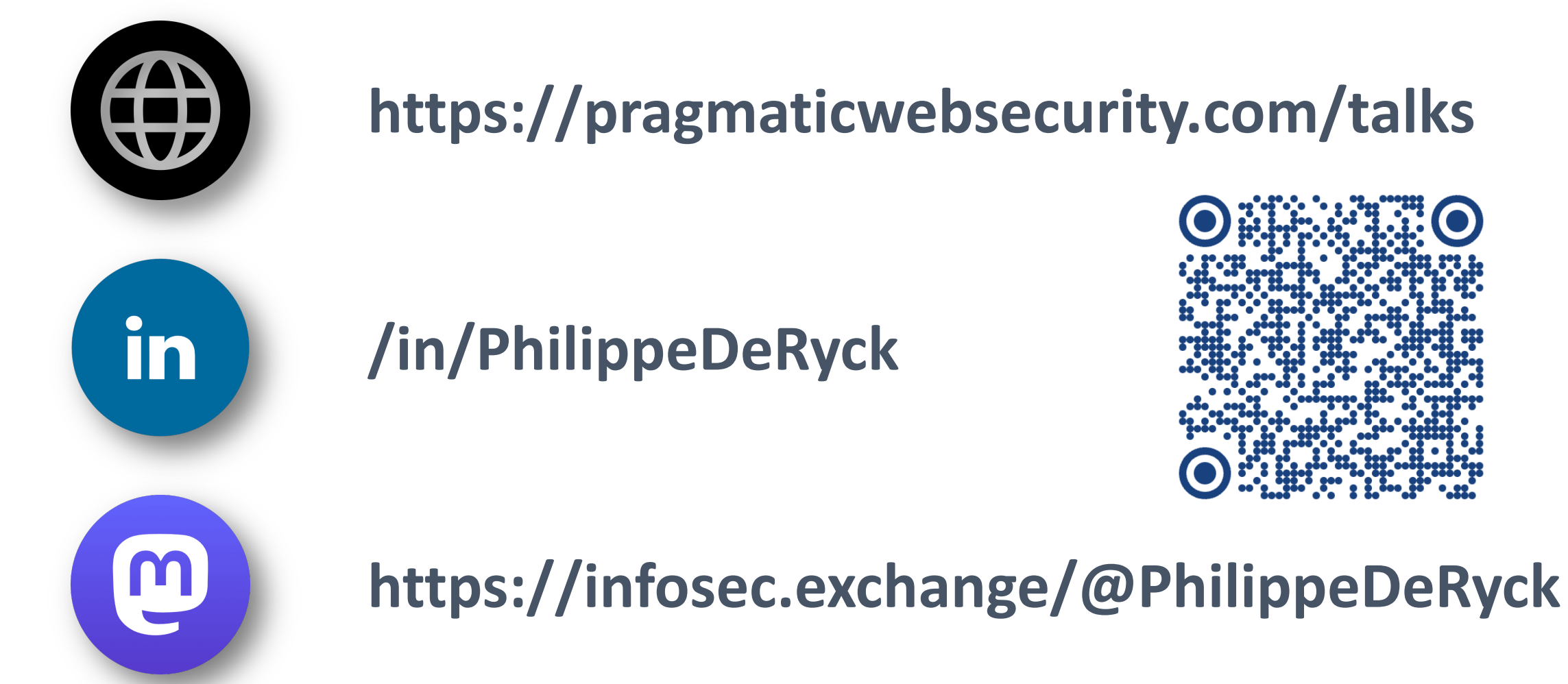

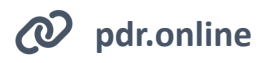

*Website icons created by Uniconlabs - Flaticon*

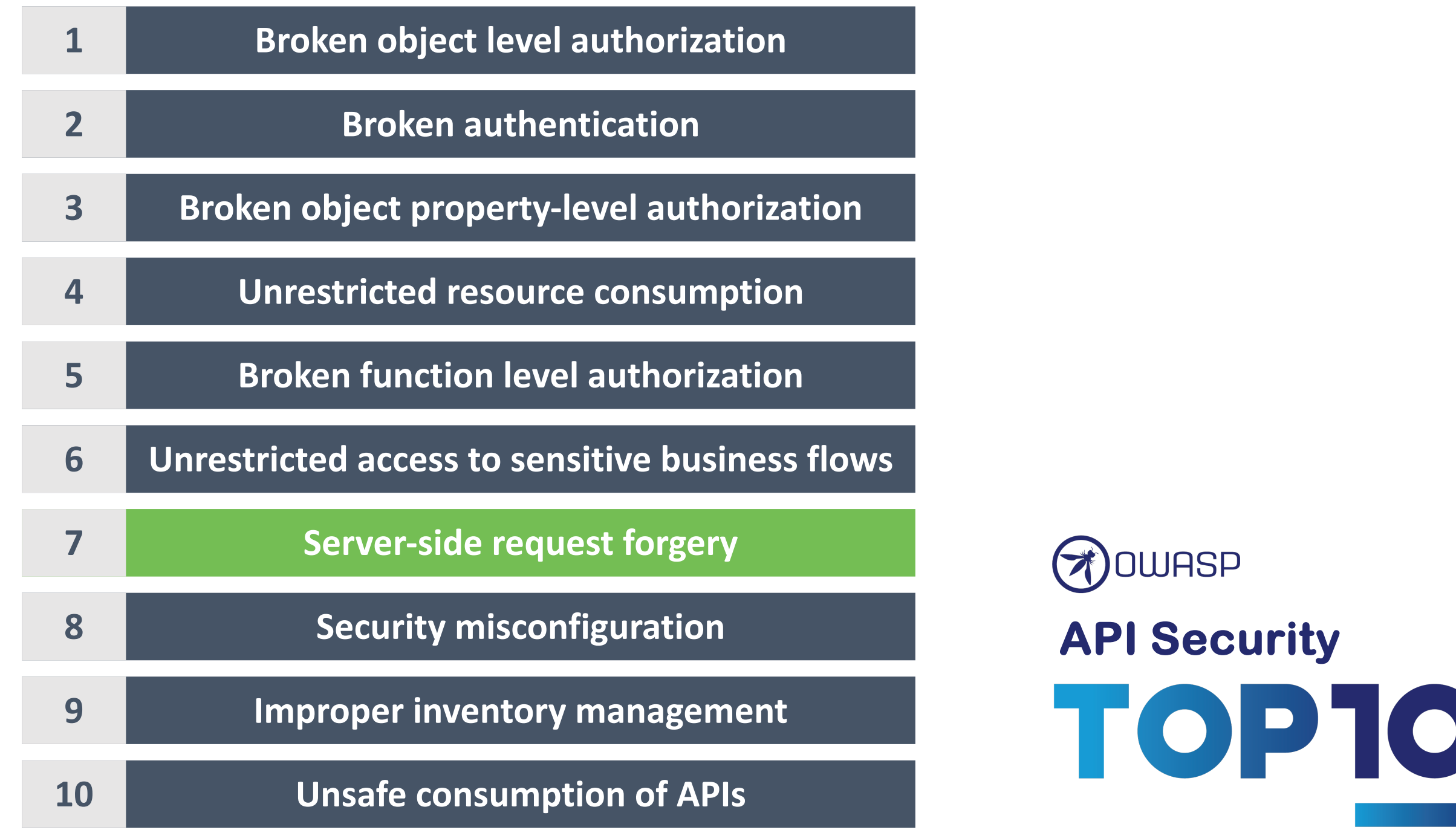

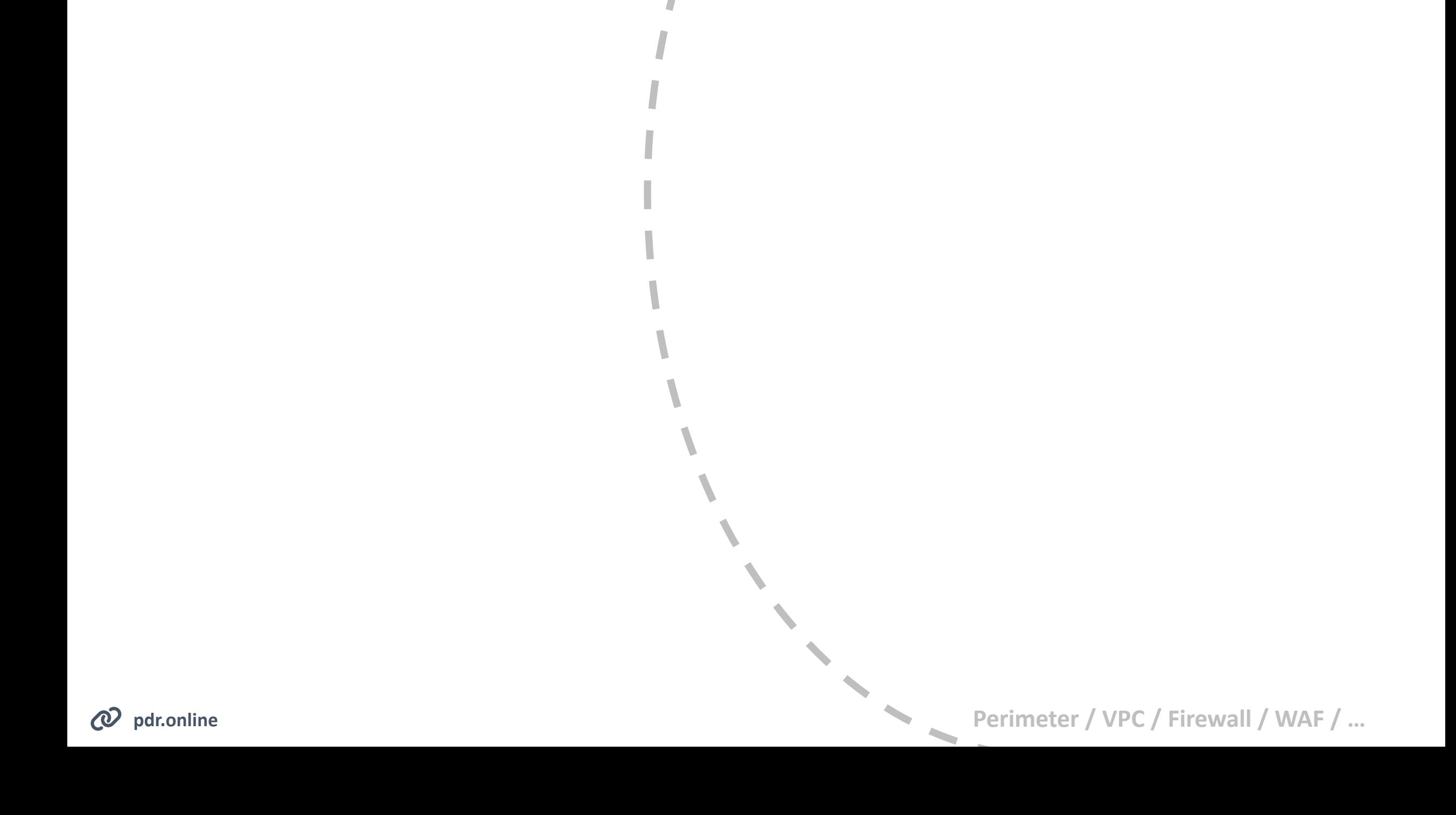

**pdr.online** *Photo by Robert V. Ruggiero on Unsplash Photo by Thula Na on Unsplash*

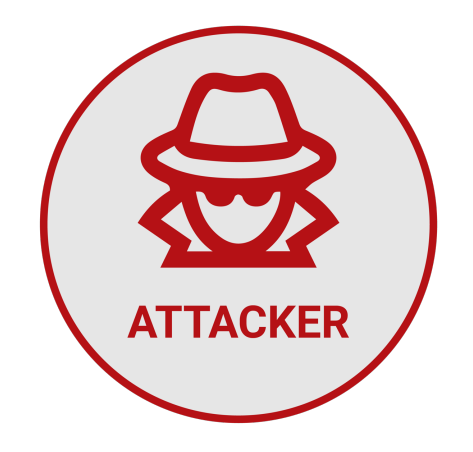

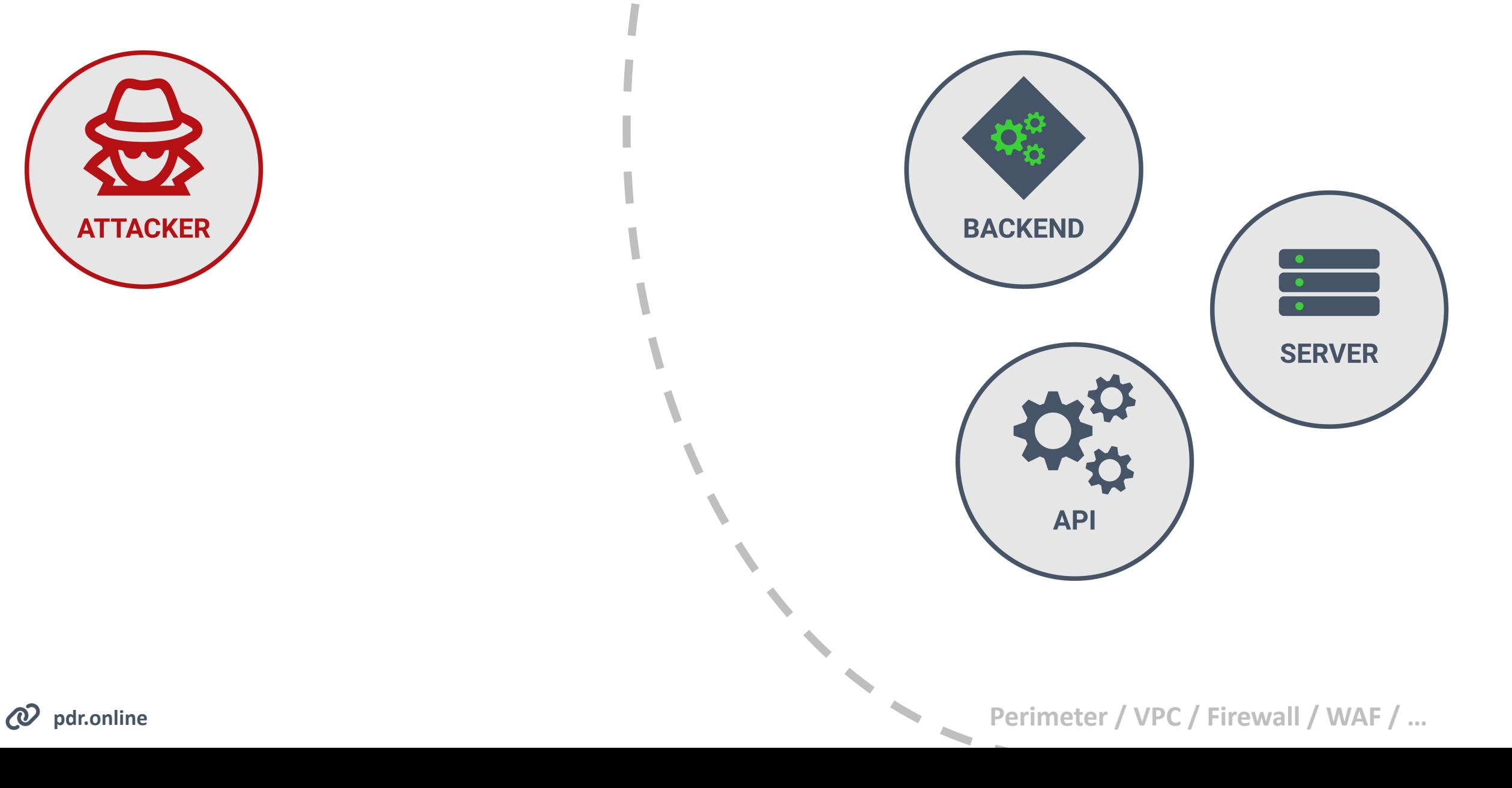

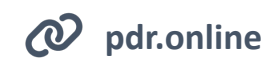

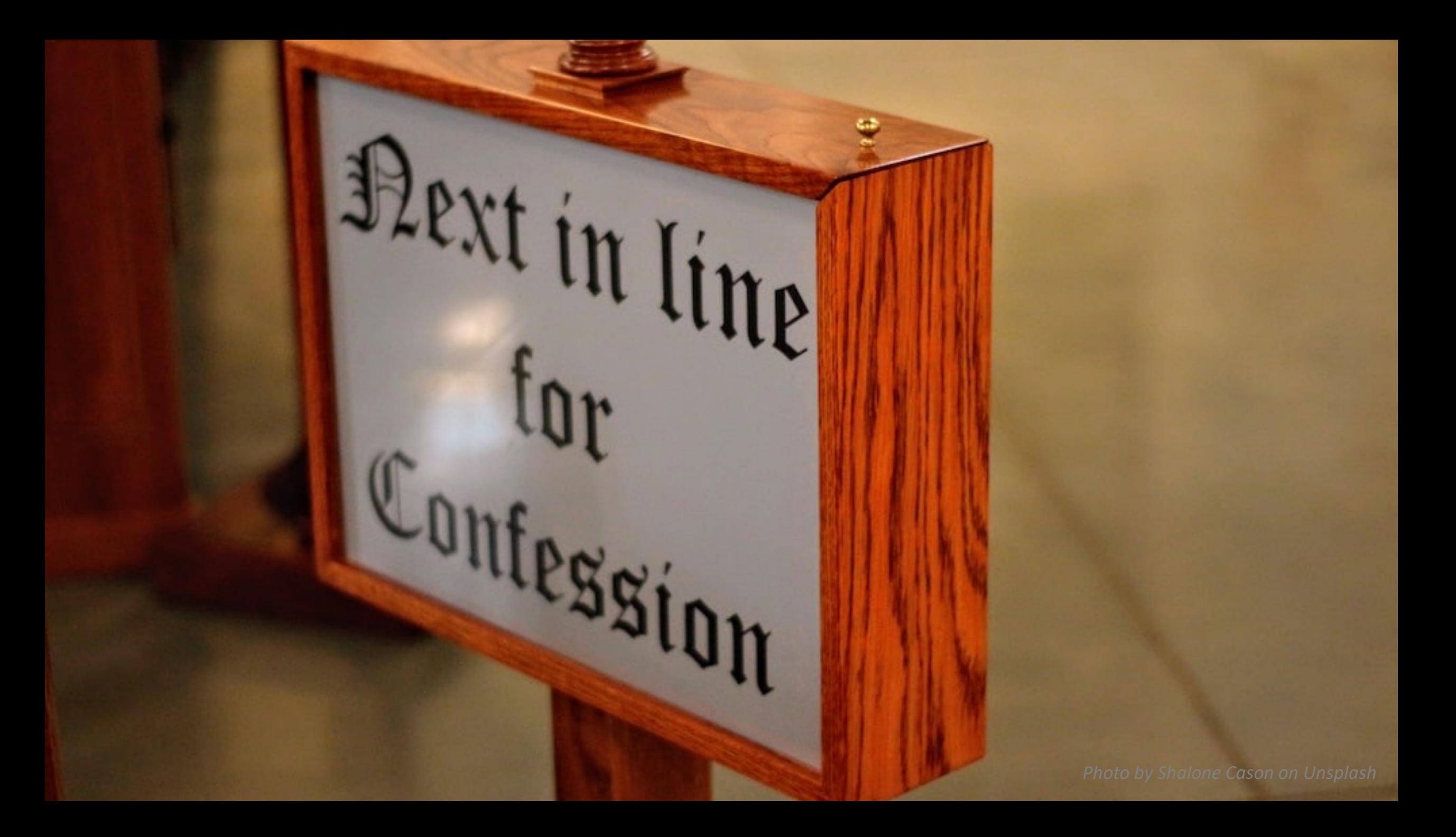

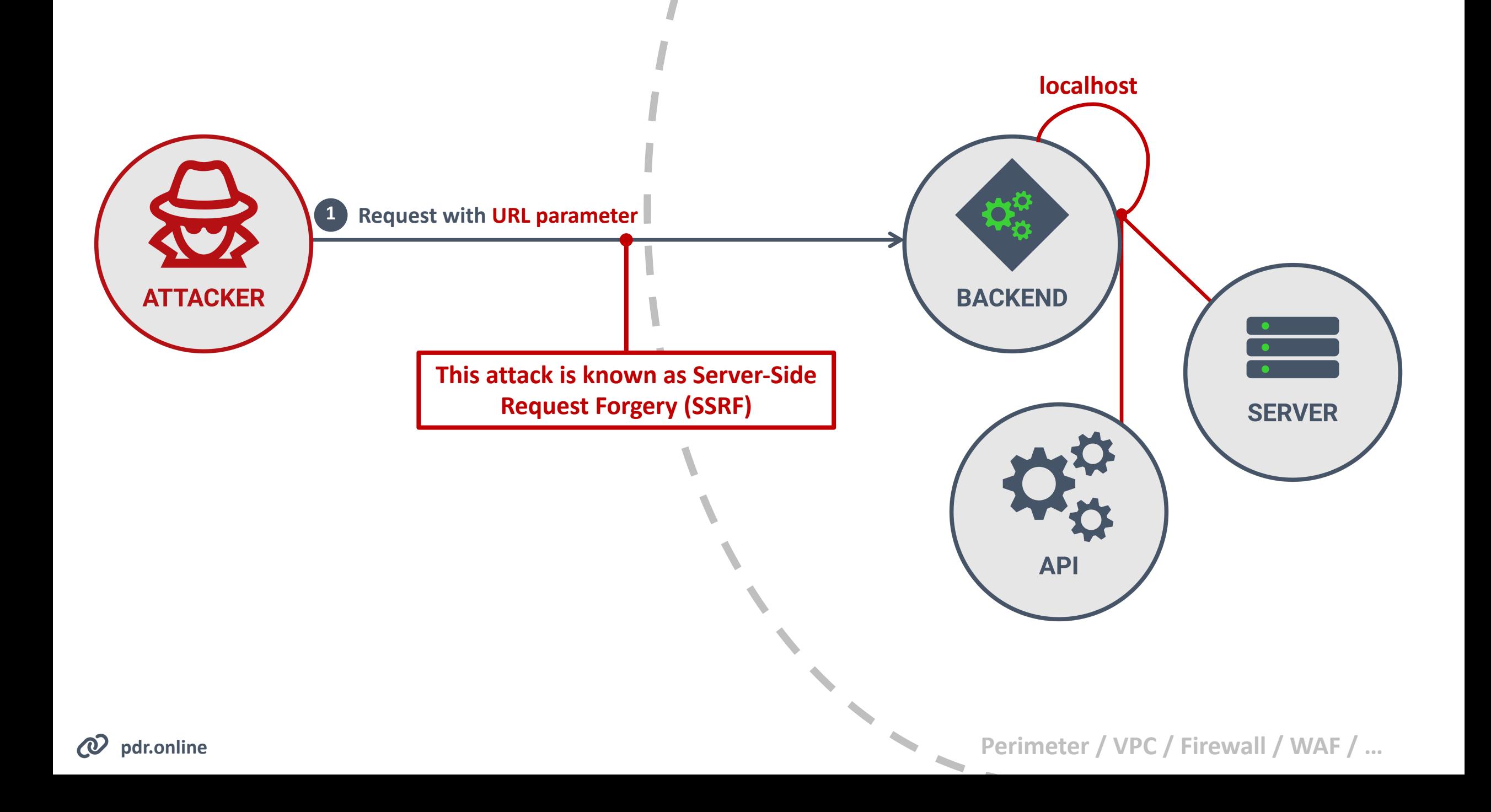

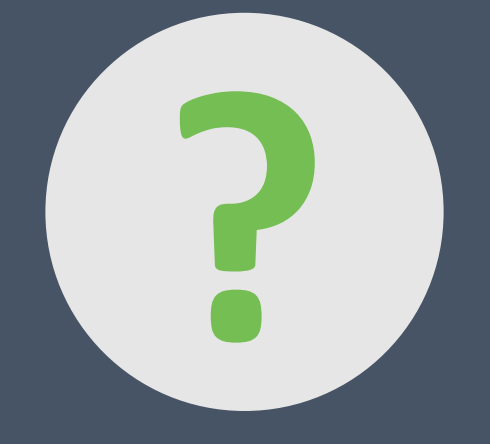

## **How does SSRF happen?**

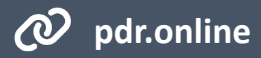

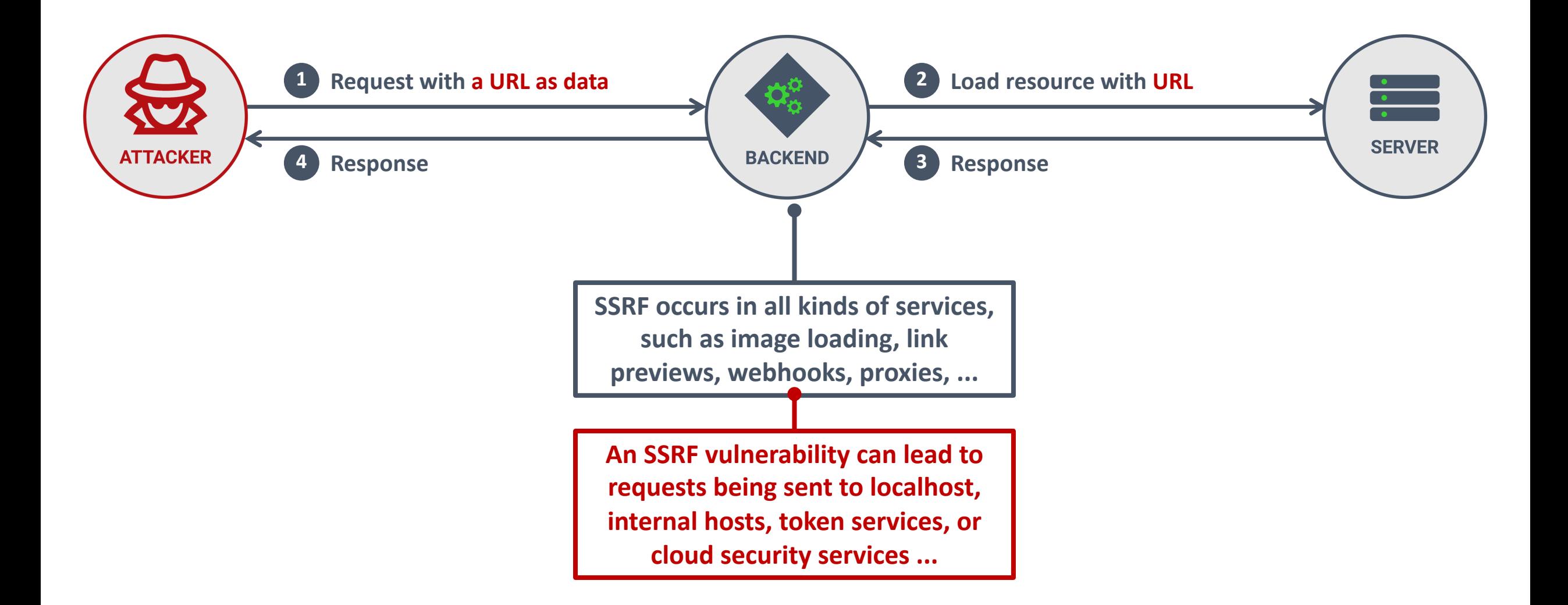

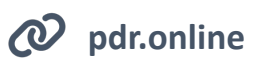

## **https://mycdn.example.com/image.png Valid input**

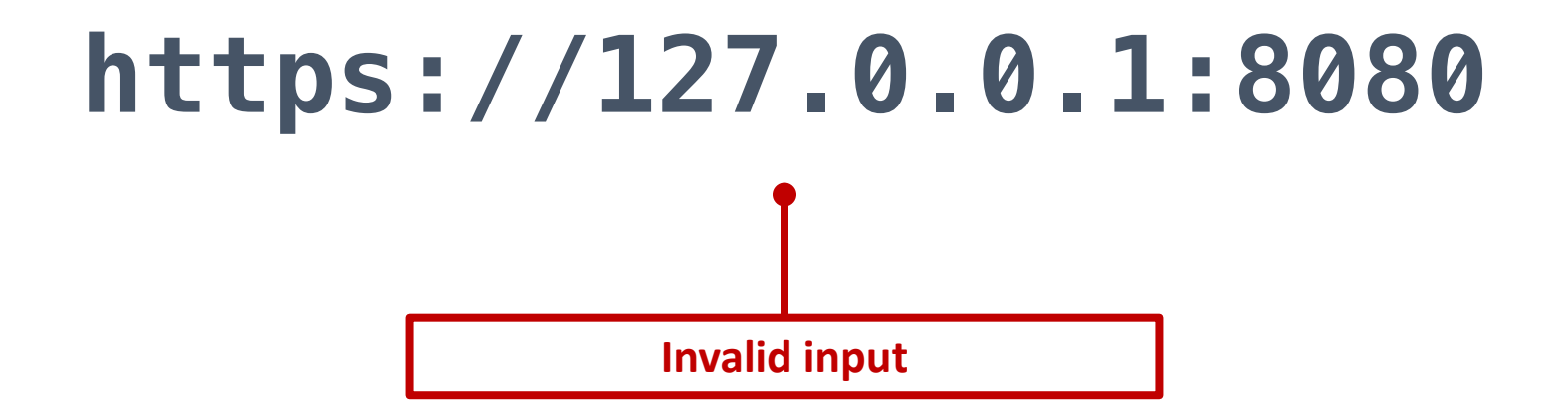

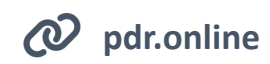

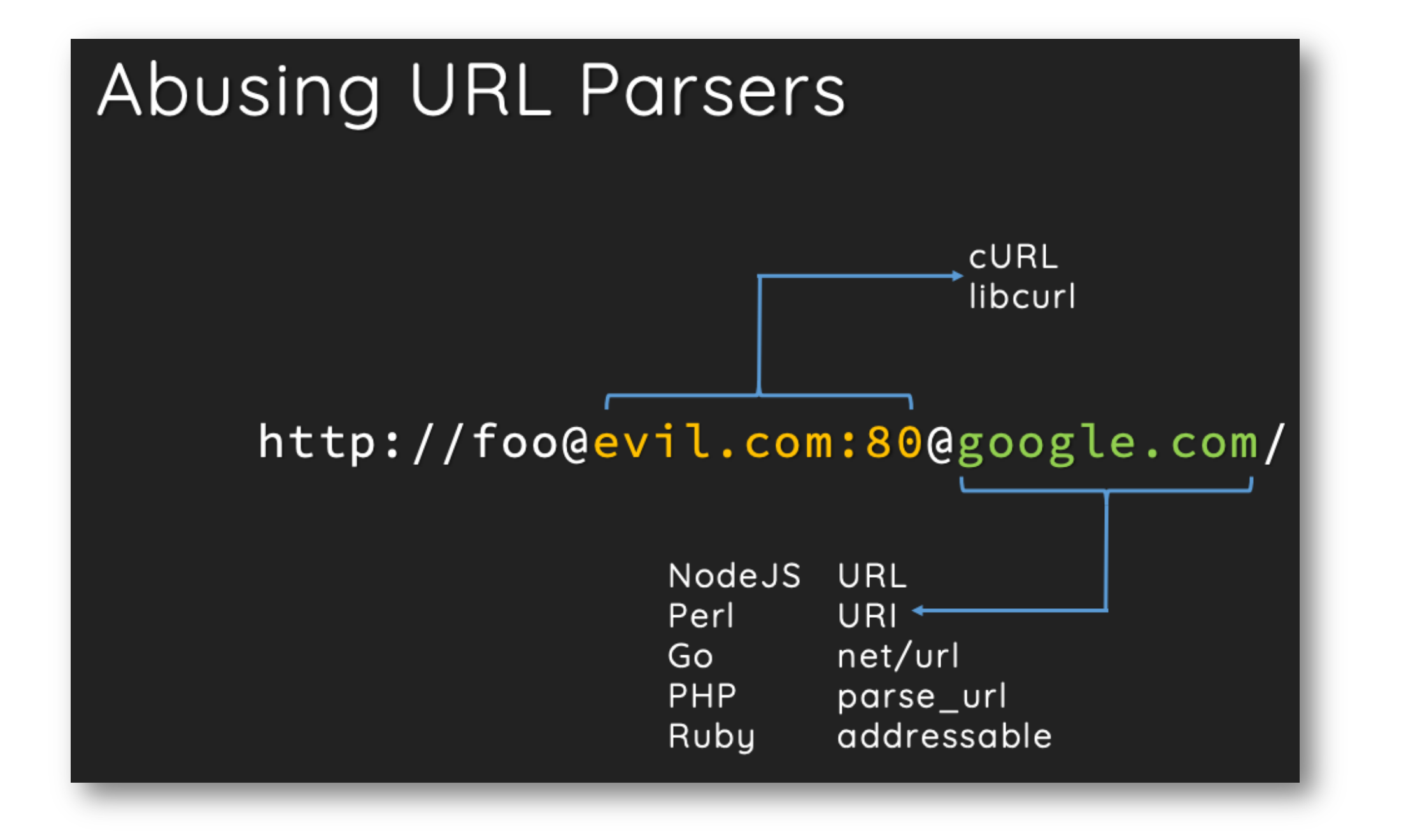

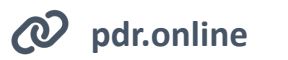

**pdr.online** *https://cheatsheetseries.owasp.org/assets/Server\_Side\_Request\_Forgery\_Prevention\_Cheat\_Sheet\_Orange\_Tsai\_Talk.pdf*

## SSRF AT DROPBOX

The inconsistent URL parsing left us open to the kind of SSRF vulnerability described in this Black Hat talk from 2017. An example payload is https://dl-web.dropbox.com\@<host>: <port>. Parsing it with the URI library will return the part before \@ as the authority and pass the check:

In [1]: URI.parse('https://dl-web.dropbox.com\@127.0.0.1:8080').authority Out[1]: 'dl-web.dropbox.com'

However, parsing it with urlsplit would treat the part after \@ as the hostname and direct the request to an attacker-specified address:

In [1]: urlsplit("https://dl-web.dropbox.com\@127.0.0.1:8080").hostname  $Out[1]: '127.0.0.1'$ 

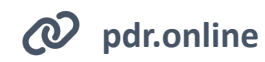

*https://dropbox.tech/security/bug-bounty-program-ssrf-attack*

## FIXING SSRF AT DROPBOX

But a slightly better solution is to construct the URL with the intended domain instead of verifying that the user input has a valid one. This way, we're not making requests to a raw user-provided URL. This solution looks like:

```
try:
   safe\_uri = str(URI (
            scheme="https",
            authority=BLOCK_CLUSTER,
            path=args.path,
            query=args.query,
    conn, url = CurlConnection.build_connection_url(safe_url)
except Exception as e:
    raise HttpStatusBadRequestException()
```
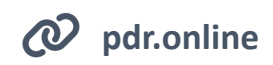

*https://dropbox.tech/security/bug-bounty-program-ssrf-attack*

## FIXING SSRF BY REMOVING AMBIGUITY ON THE SERVER

*Accept a URL as input on the server and immediately transform it into a unambiguous value*

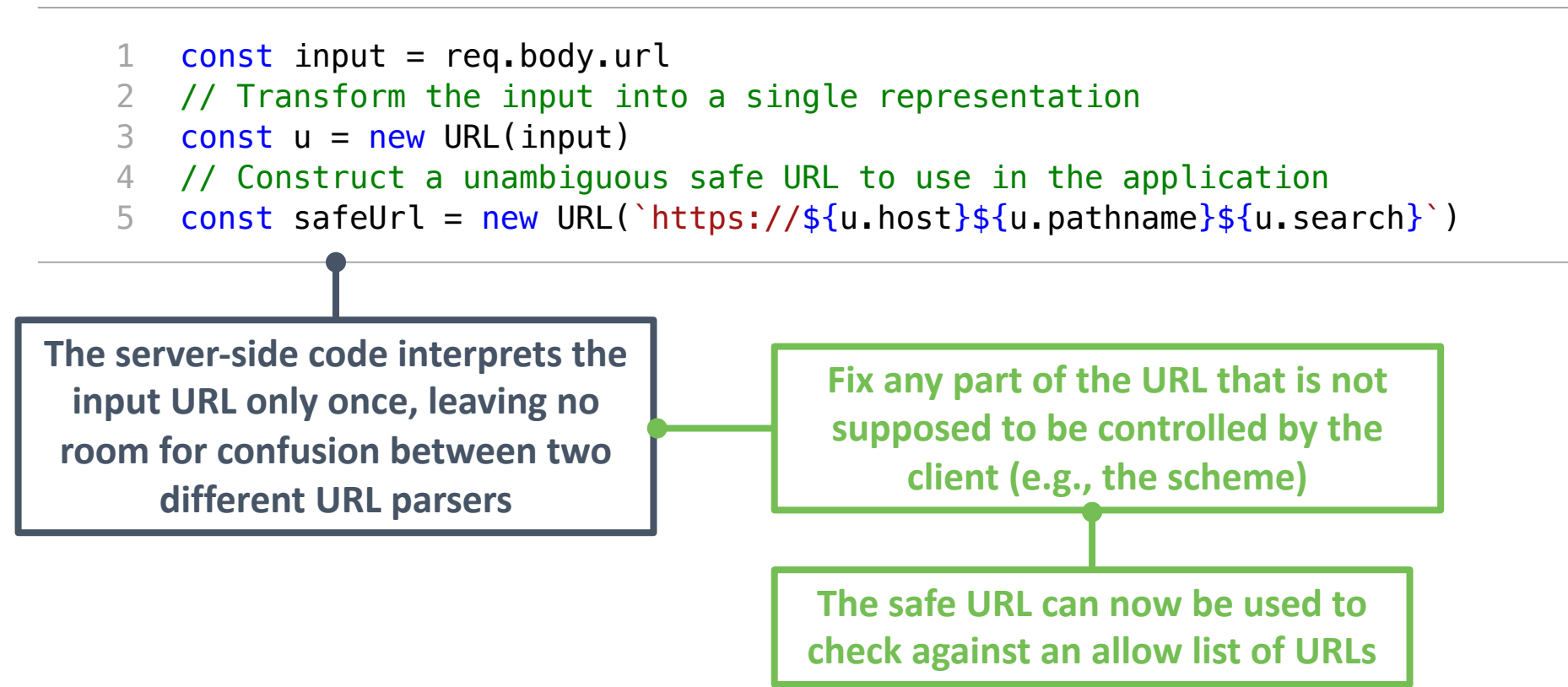

**pdr.online**

## FIXING SSRF BY REMOVING AMBIGUITY ON THE CLIENT

#### *The code handling the URL input*

*The data received by the API*

"port":"" ,

"params":"" ,

"scheme":"https:",

"path":"/callback" ,

"hostname":"restograde.com" ,

 $\{$ 

}

7

**The server-side code only accepts a** 

**decomposed URL, which enables** 

*strict input validation* **on each** 

**component, which automatically** 

**removes all ambiguity**

```
1
 2
 3
 4
 5
 6
 7
 8
 9
10
11
12
13
14
    function saveUrl() {
      let strUrl = document.getElementById("cb").value;
      let url = new URL(strUn);
      let urlData = \{ "scheme": url.protocol,
         "hostname": url.hostname,
         "port": url.port,
         "path": url.pathname,
         "params": url.search
     }
       // Send this data to the backend for processing
    }
```
**The client accepts a full URL in the UI, and then parses it in the browser before sending it to the backend**

**pdr.online**

## **PROTECT AGAINST SSRF**

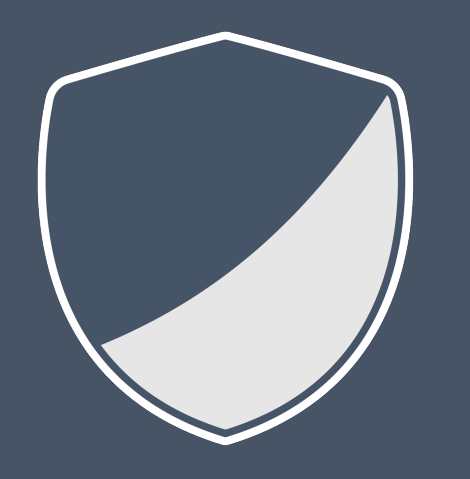

*SSRF vulnerabilities often occur when there's ambiguity in matching against allow-lists.* 

*Ensure the data used for server-side requests is unambiguous and trustworthy according to your security policy.*

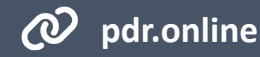

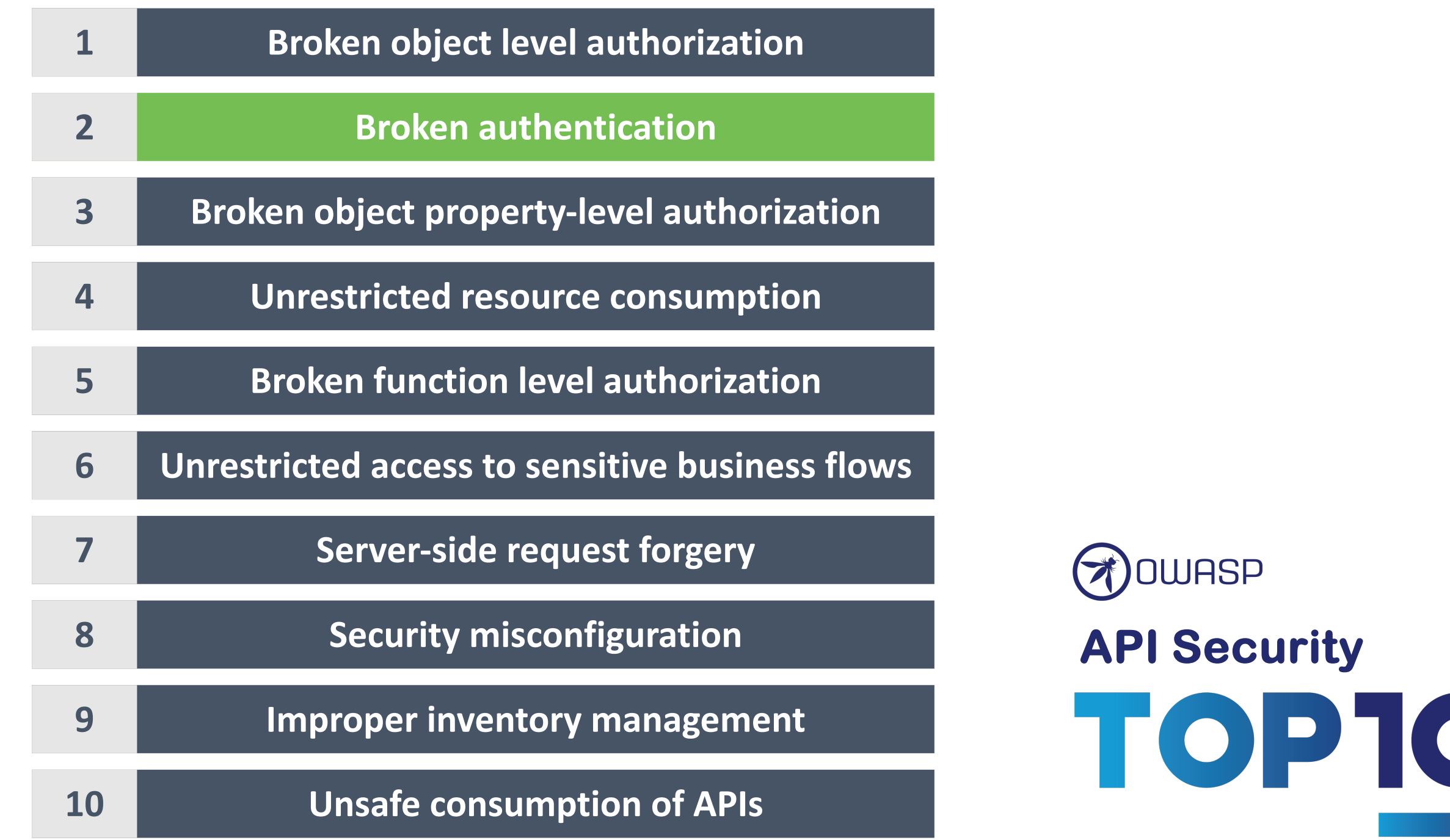

#### MASS ACCOUNT TAKEOVER IN THE YUNMAI SMART SCALE API

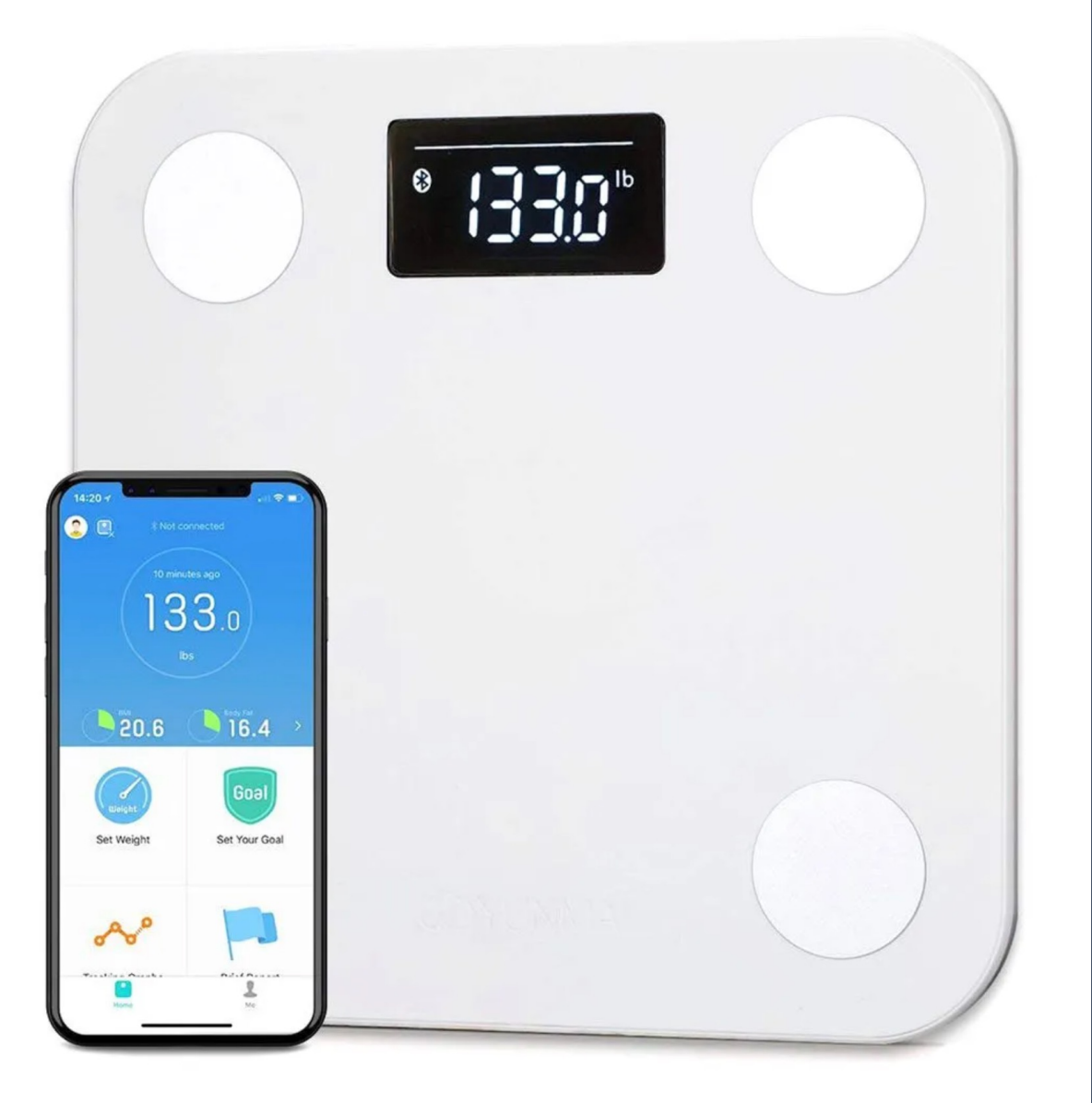

*https://fortbridge.co.uk/research/mass-account-takeover-yunmai/*

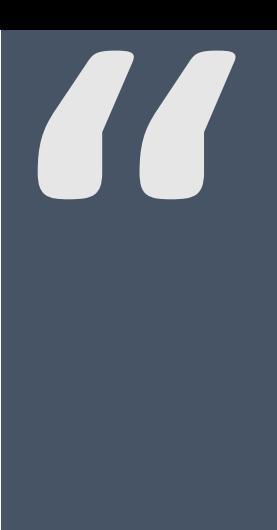

#### **Account takeover through 'forgot password' functionality.**

**The victim will get an email with a unique 6 digit code that allows to reset the password.**

**"**

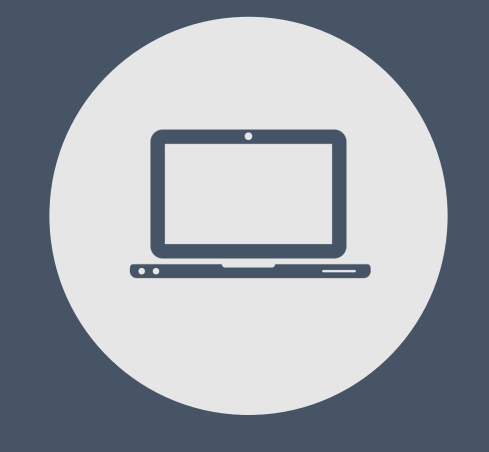

## **Breaking authentication**

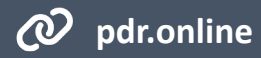

## **AVOID LEAKING INFORMATION**

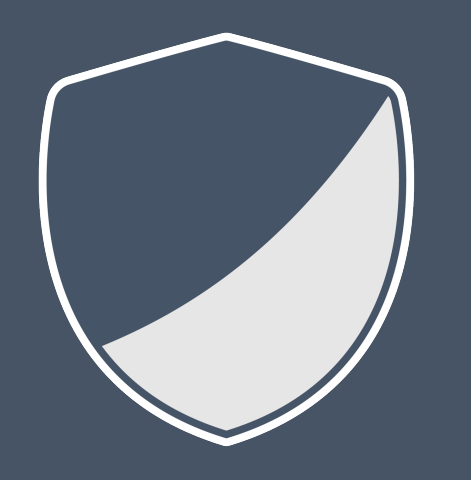

#### *APIs often (unknowingly) leak information that enables attacks such as username enumeration.*

*Carefully analyze your APIs for explicit and implicit data leakage.*

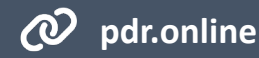

## **IMPLEMENT RATE LIMITING**

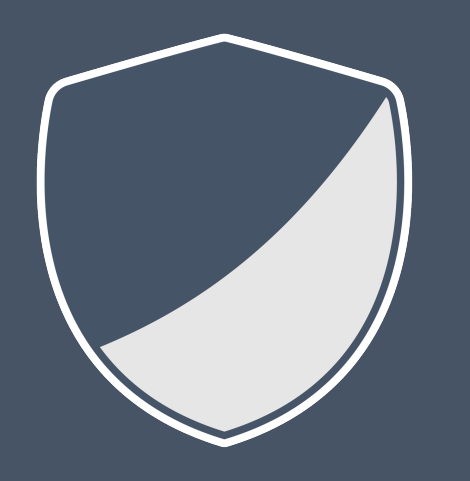

*Many endpoints fail to implement rate limiting, which allows attackers to launch brute force attacks. Examples include SMS code prompts, reset tokens, and authentication forms.*

*Implement rate limiting to minimize the attacker's ability to abuse these endpoints.*

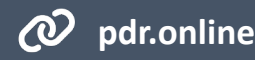

## **MITIGATE GUESSING ATTACKS**

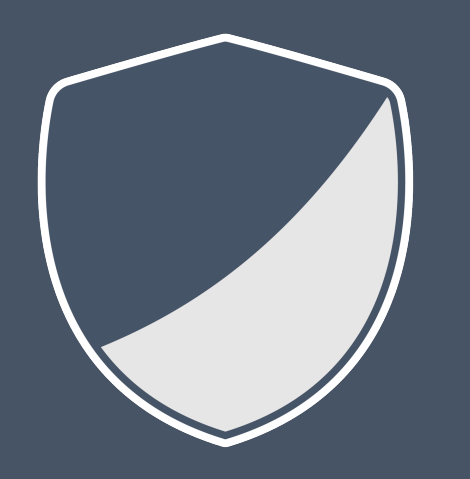

#### *Attackers often abuse unsigned values to implement guessing attacks.*

*Mitigation techniques against guessing attacks include using long random identifiers (e.g., a UUID) or using signed values that allow the detection of tampering.*

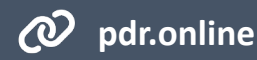

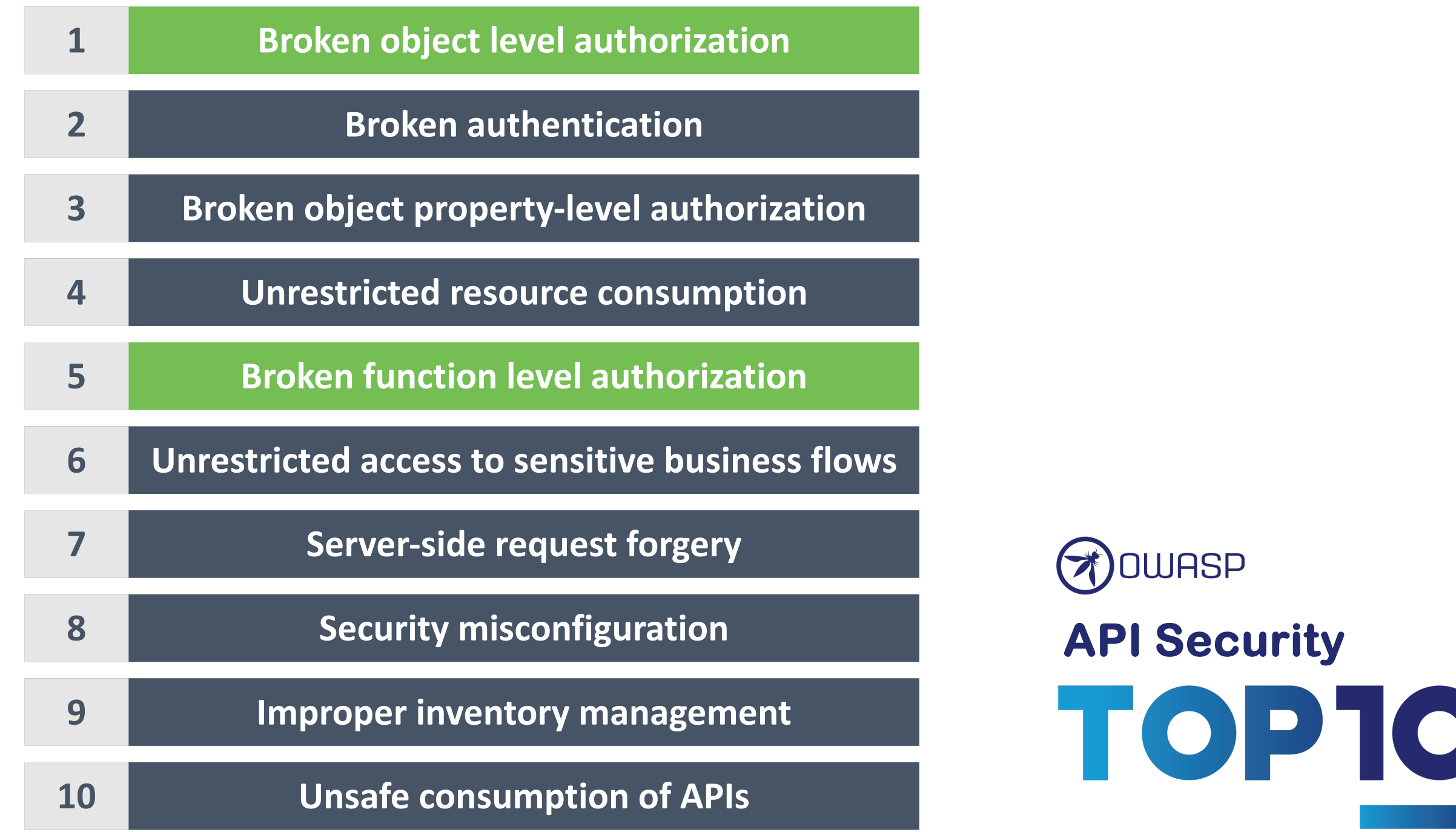

#### MASS ACCOUNT TAKEOVER IN THE YUNMAI SMART SCALE API

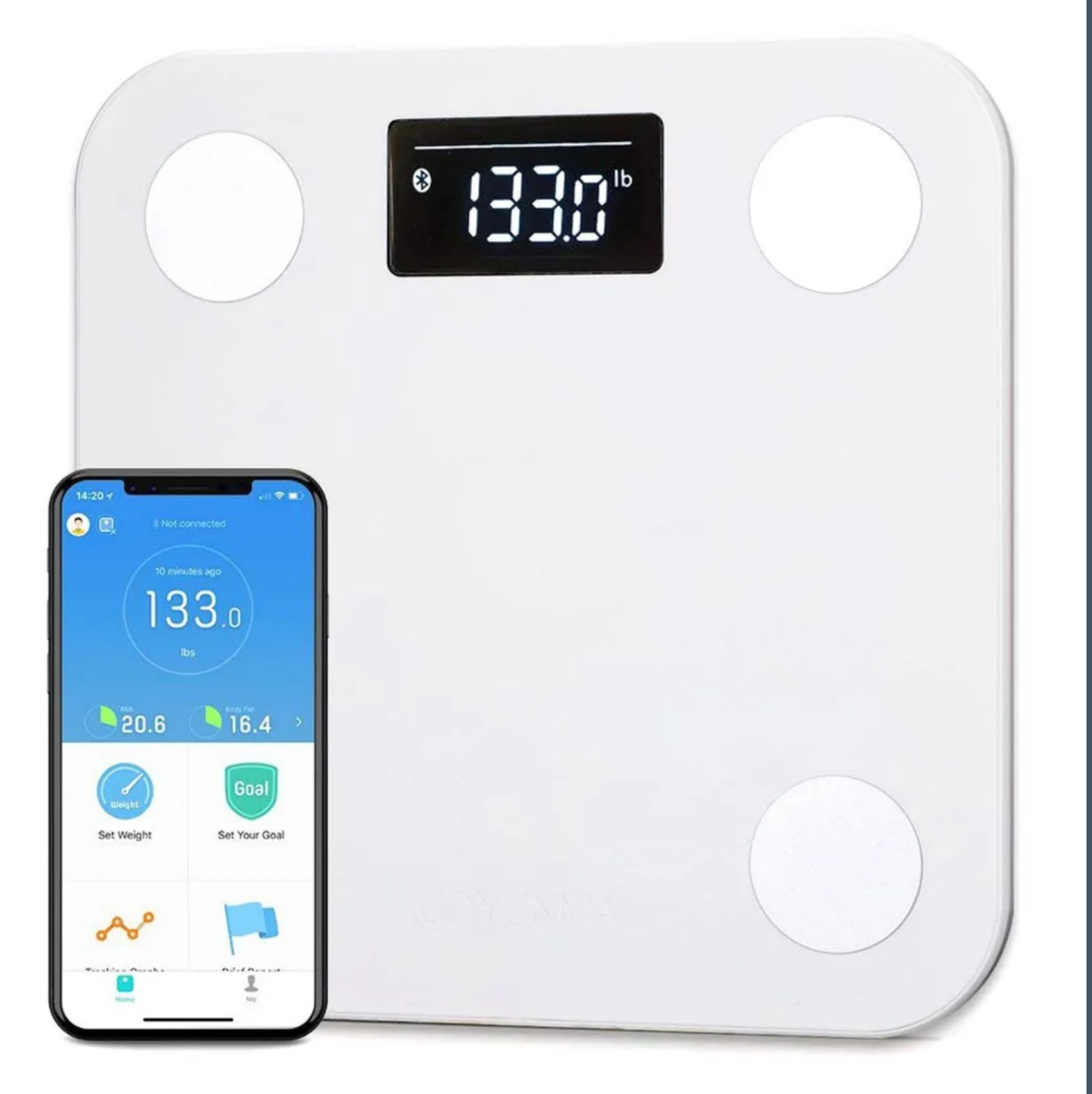

*https://fortbridge.co.uk/research/mass-account-takeover-yunmai/*

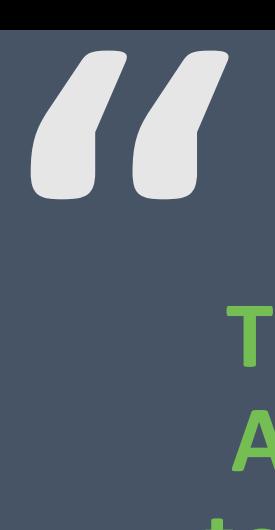

**The Android and iOS API were discovered to not implement any authorization checks while adding or deleting 'family member' accounts to/from other accounts.**

**"**

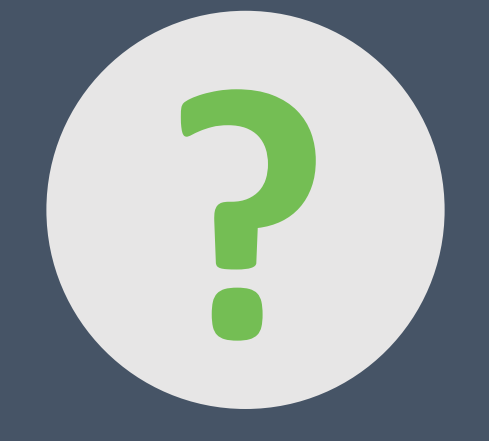

## **Why is authorization so hard to get right?**

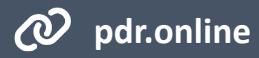

*Enforcing role-based access control on controller endpoints in Spring*

- 1 @PreAuthorize("hasRole('FAMILY\_OWNER')")
- 2 public void addMember(long familyId, FamilyMember member) {
- 3 familyData.addMember(familyId, member);
- 4 };

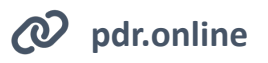

*RBAC typically leads to role explosion to express fine-grained permissions*

```
1
2
3
4
5
6
   @PreAuthorize("hasRole(FAMILY_OWNER')
                or hasRole('PARENT')
                or hasRole('ADMIN')")
   public void addMember(long familyId, FamilyMember member) {
      familyData.addMember(familyId, member);
  };
```
**A policy like this is hard to maintain. Additionally, every change to the policy requires code changes to enforce this.**

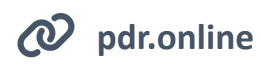

*Permission-based security decouples the code from the authorization policy*

- 1 @PreAuthorize("hasPermission('ADD\_FAMILY\_MEMBER')")
- 2 public void addMember(long familyId, FamilyMember member) {
- 3 familyData.addMember(familyId, member);
- 4 };

**Permissions decouple user permissions from endpoints. Permissions are now mapped to a user (E.g., via roles, groups, …)**

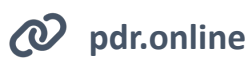

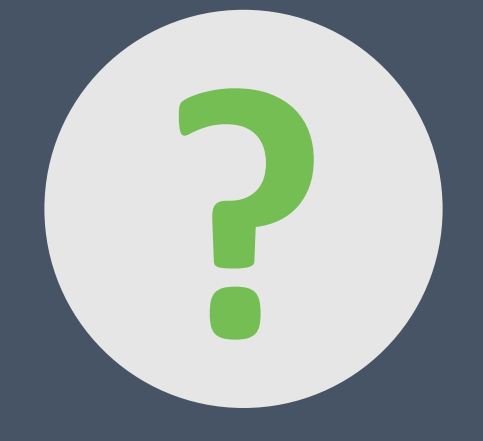

### **Hmm, that wasn't so hard?**

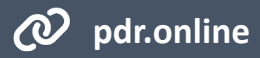

*Permission-based security decouples the code from the authorization policy*

```
1
  @PreAuthorize("hasPermission('ADD_FAMILY_MEMBER')")
```

```
2
  public void addMember(long familyId, FamilyMember member) {
```

```
3
      familyData.addMember(familyId, member);
```
4 };

```
Adding a family member
```

```
1
POST /family/1/member HTTP/1.1
2
{ name: … }
```
**This adds a new member to your family**

*Adding a family member*

```
1
POST /family/7/member HTTP/1.1
```

```
2
{ name: … }
```
**This adds a new member to someone else's family**

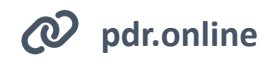

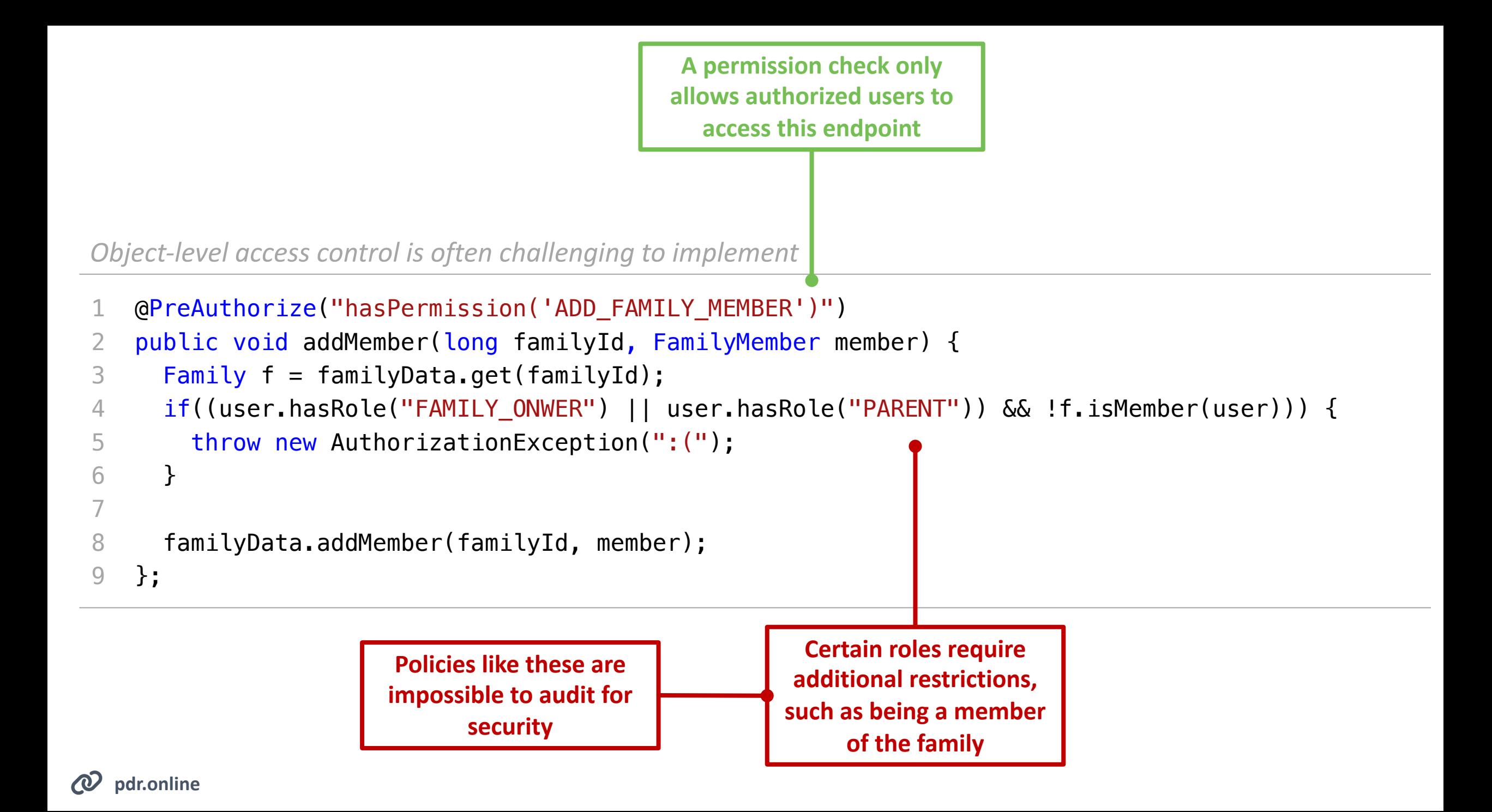

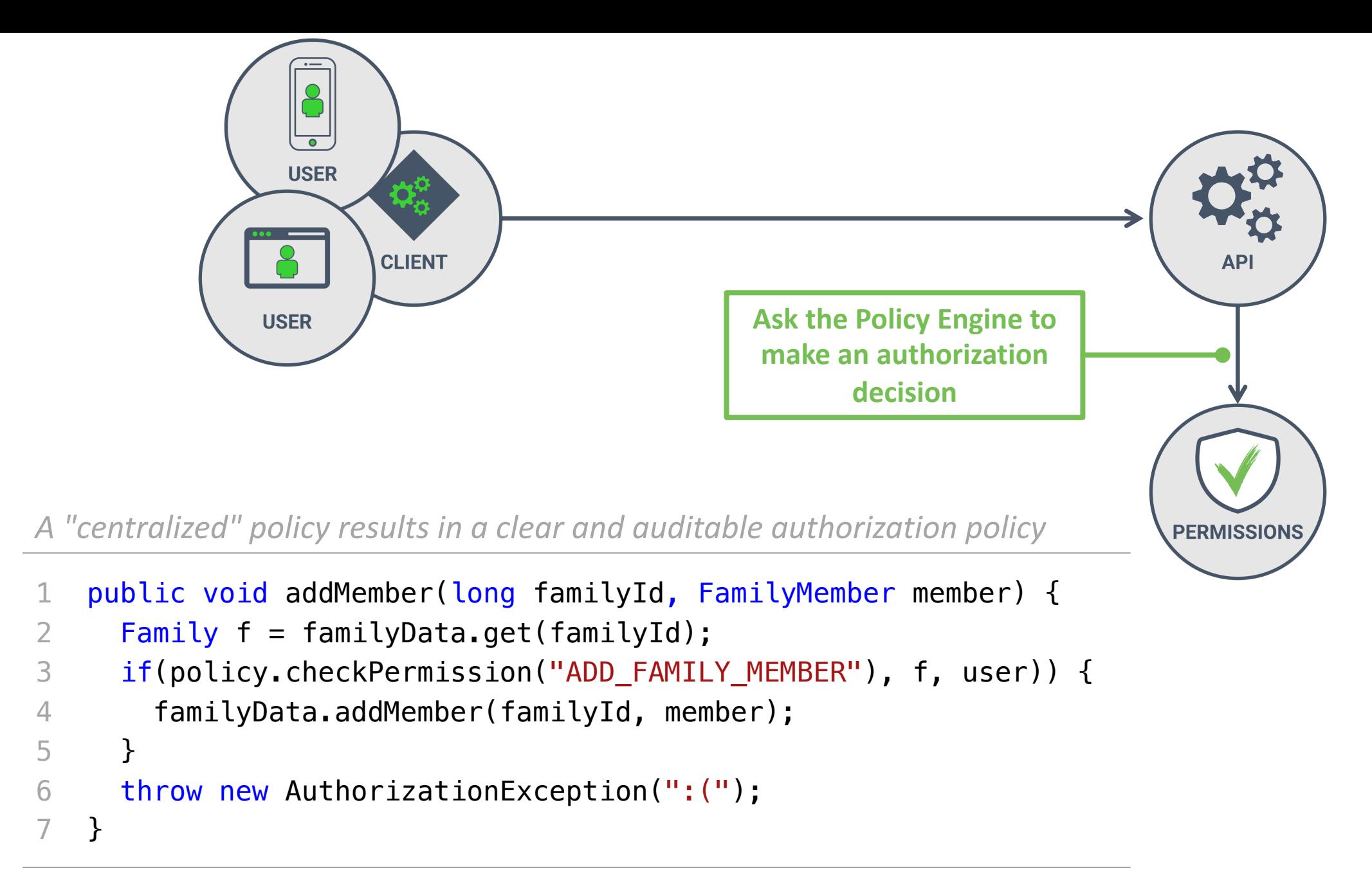

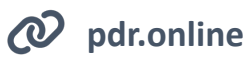

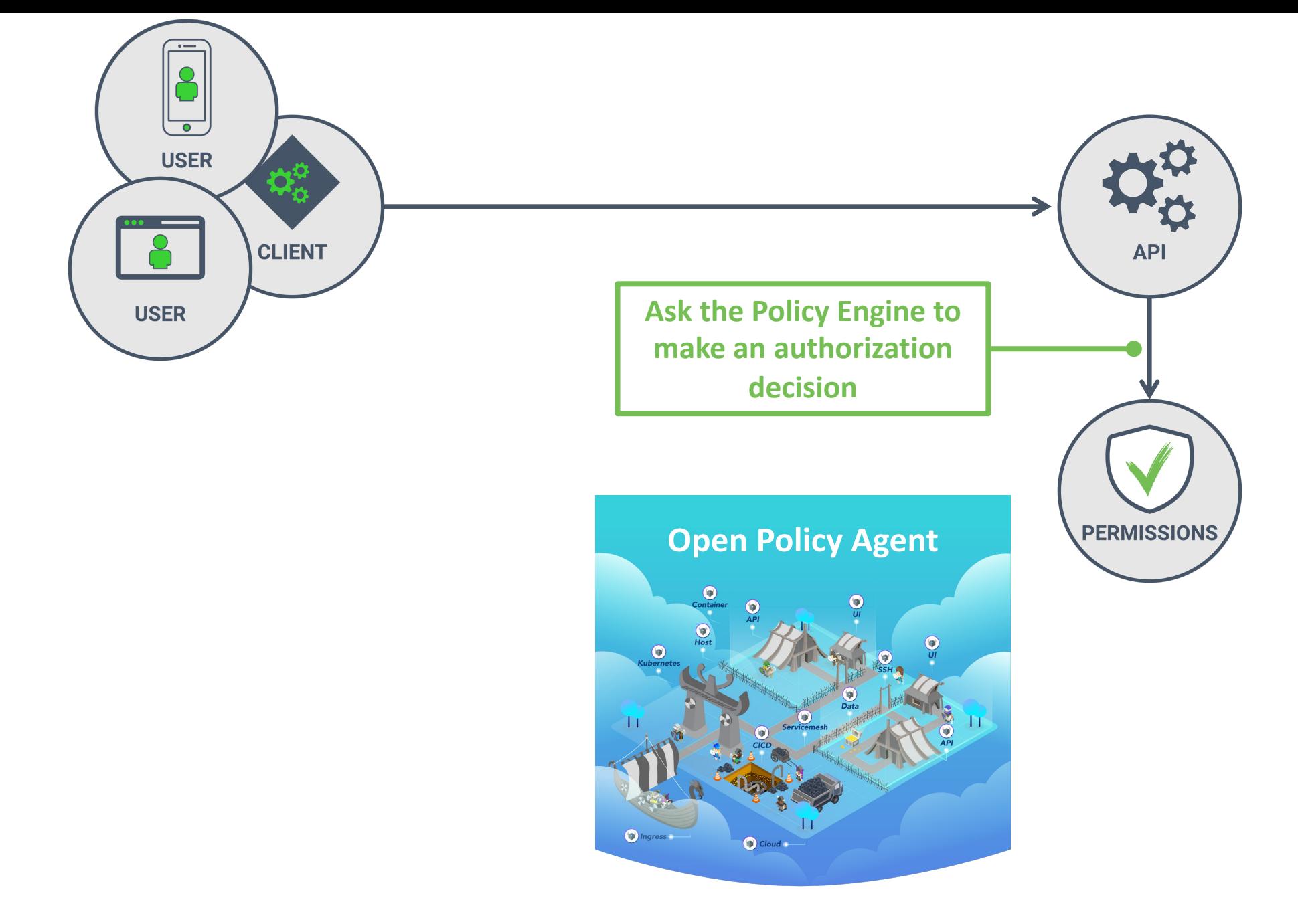

**@PhilippeDeRyck**

## **CENTRALIZE COMPLEX AUTHORIZATION LOGIC**

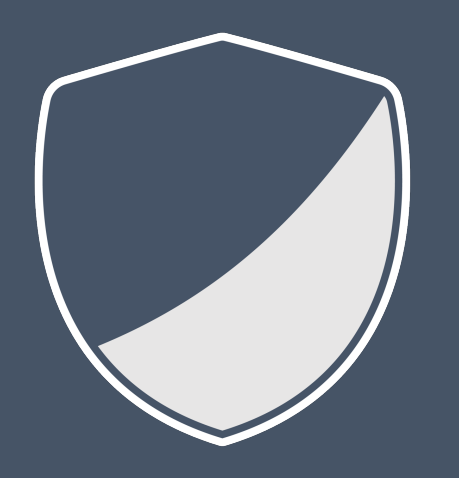

### *Complex authorization logic should not be scattered throughout the code, but is best defined in a clear and understandable authorization policy*

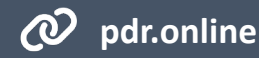

## **EMPOWER AUDITABILITY**

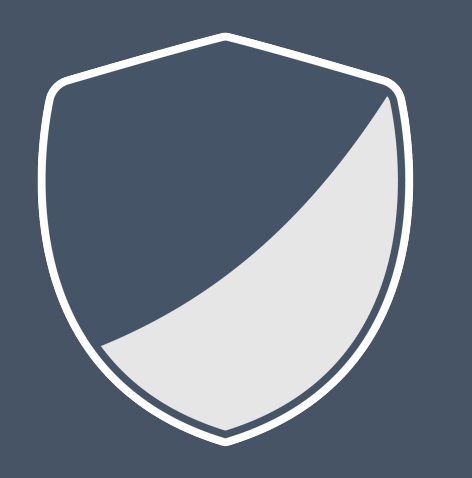

*Simplify the auditing of your authorization policy by making authorization logic explicit, even when endpoints have no specific authorization requirements.* 

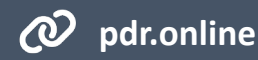

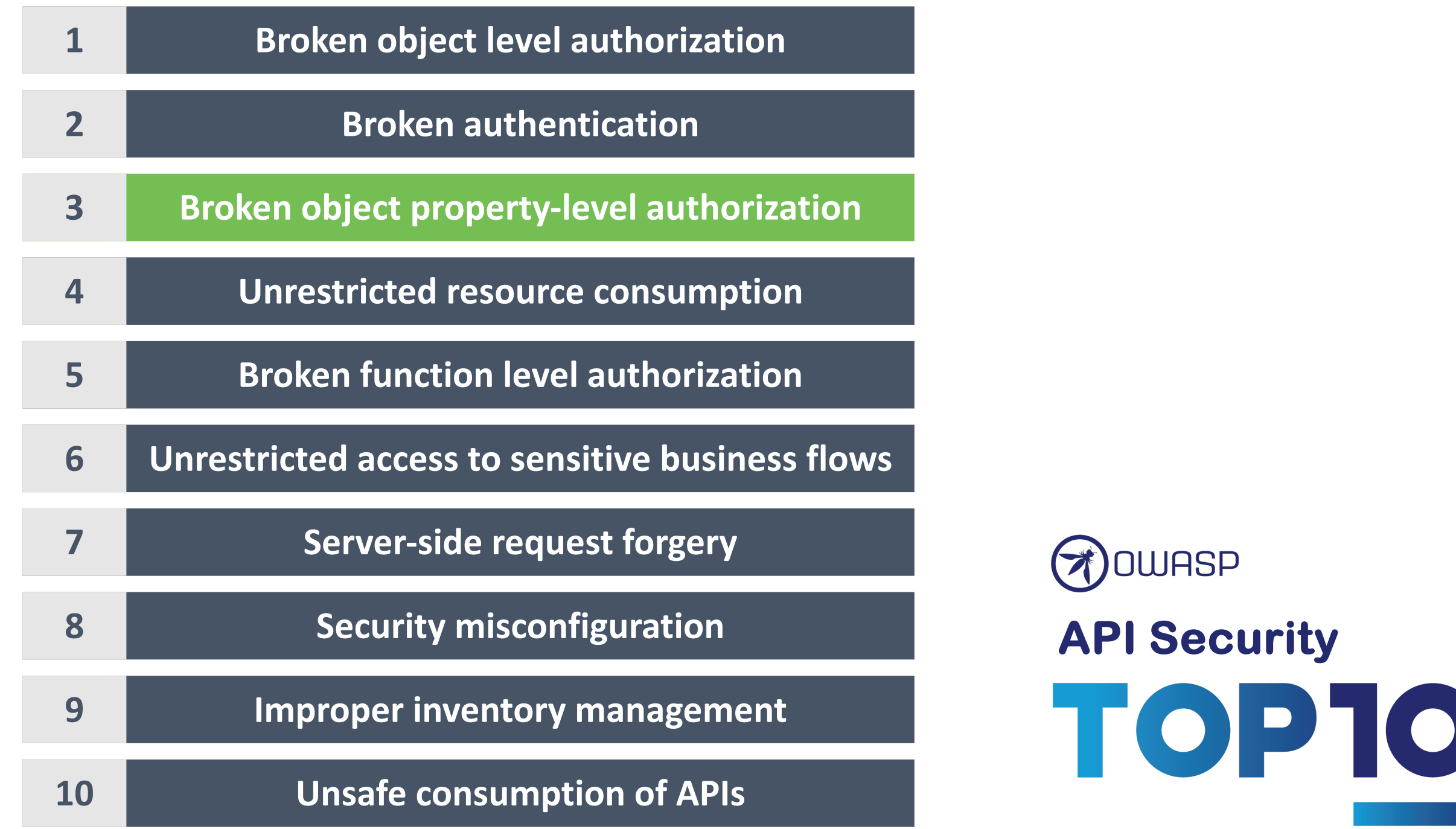

MASS ACCOUNT TAKEOVER IN THE YUNMAI SMART SCALE API

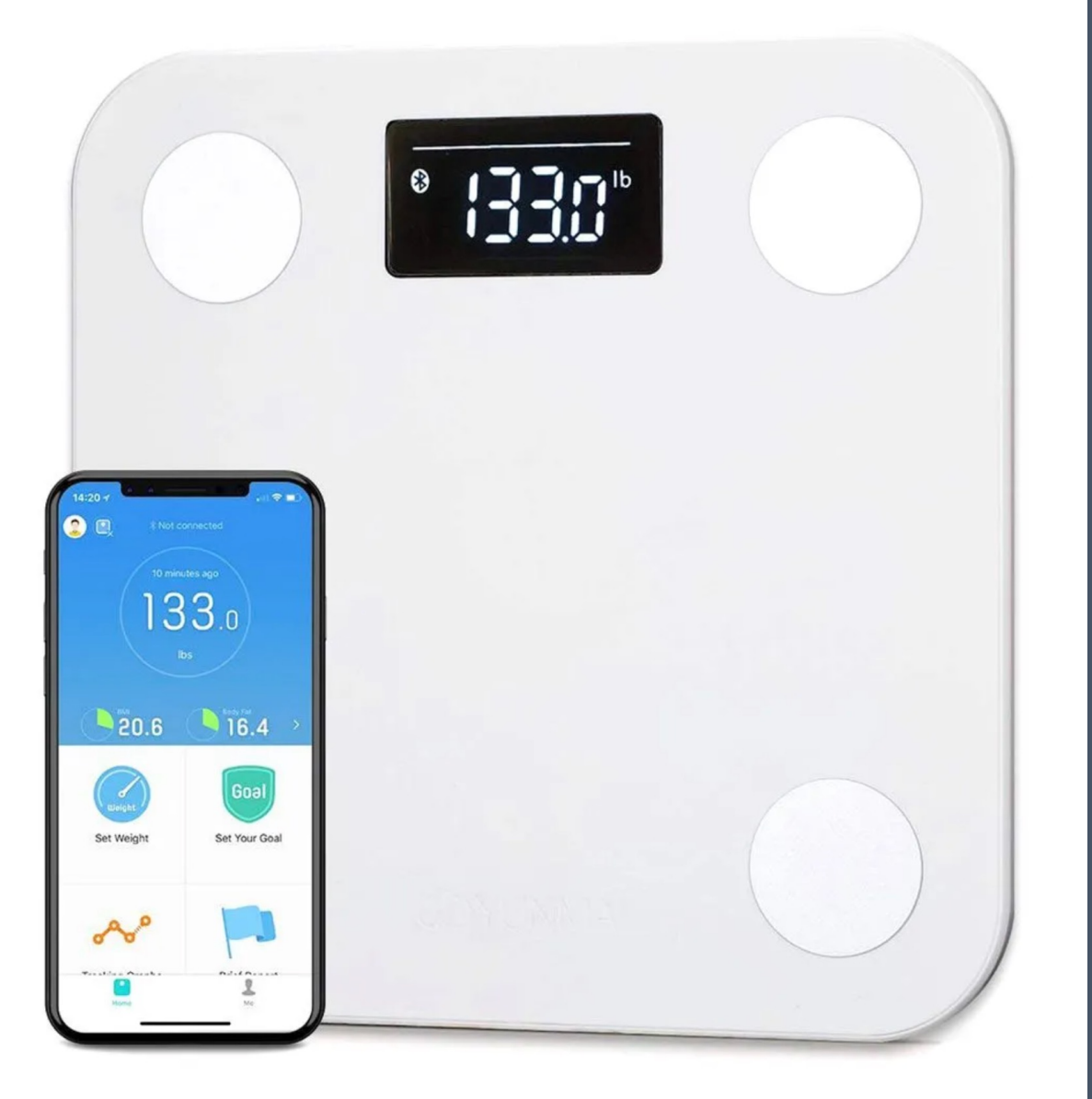

*https://fortbridge.co.uk/research/mass-account-takeover-yunmai/*

**"**

**The server leaks the 'accessToken', and the 'refreshToken'. As a result, we can impersonate the account.**

**"**

*The API response to retrieve online users*

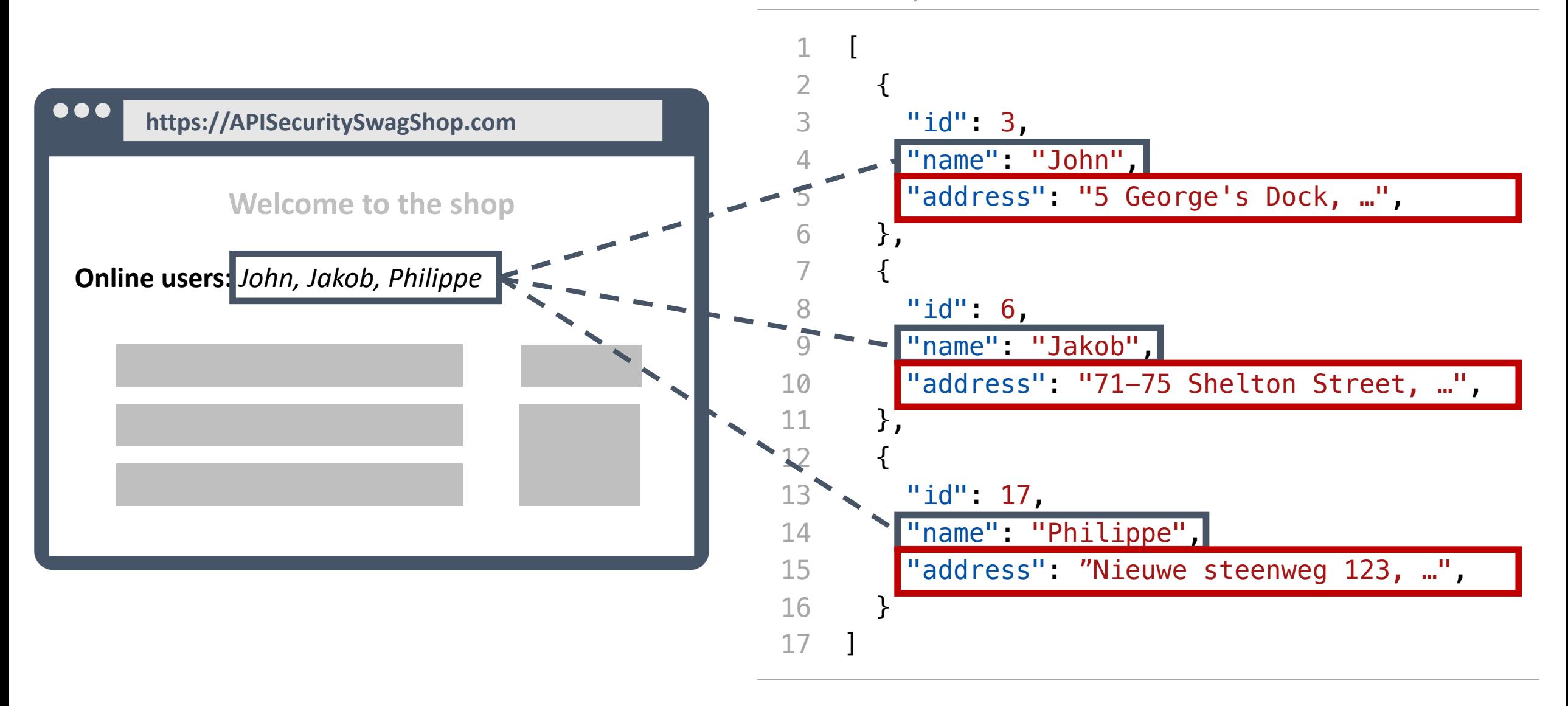

**pdr.online**

- 1 @RequestMapping(path = "/online/users", method = GET, produces = "application/json")
- 2 public ResponseEntity<Object> getOnlineUsers() {
- 3 List<User> users = UserService.getOnlineUsers();
- 4 return new ResponseEntity<Object>(users, HttpStatus.OK);

```
5
   }
```
#### *The User data class*

```
1
 2
 3
 4
 5
 6
 7
 8
 9
10
11
    public class User {
        private String id, name, address;
        …
        public String getName() {
          return name;
        }
        public String getAddress() {
          return address;
      }
    }
                                                                   Data fields are automatically 
                                                                translated to JSON, even when they 
                                                                 are not supposed to be exposed
```
#### *The Java Spring endpoint returning users*

- 1 @RequestMapping(path = "/online/users", method = GET, produces = "application/json")
- 2 public ResponseEntity<Object> getOnlineUsers() {

**Annotations can hide fields, but this** 

**approach does not really follow the** 

*deny-by-default* **best practice**

- 3 List<User> users = UserService.getOnlineUsers();
- 4 return new ResponseEntity<Object>(users, HttpStatus.OK);

5 }

#### *The User data class*

```
1
 2
 3
 4
 5
 6
 7
 \theta9
10
11
12
    public class User {
        private String id, name, address;
        public String getName() {
          return name;
        }
     \rightarrow @JsonIgnore
        public String getAddress() {
          return address;
        }
     }
```
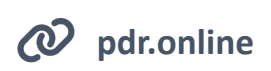

- 1 @RequestMapping(path = "/online/users", method = GET, produces = "application/json")
- 2 public ResponseEntity<Object> getOnlineUsers() {
- 3 List<User> users = UserService.getOnlineUsers();
- 4 return new ResponseEntity<Object>(**users.stream().map(PublicUserInfo::new)**, HttpStatus.OK);

**The DTO class only defines fields that are supposed to be exposed.** 

> **A User object is never directly exposed to the client.**

#### *The PublicUserInfo DTO class*

```
1
2
   public class PublicUserInfo {
```

```
 private String id, name;
```

```
 public PublicUserInfo(User user) {
    this.setId(user.getId());
    this.setName(user.getName());
 }
```

```
 public String getName() {
```

```
 return name;
```

```
11
12
           }
       }
```
…

3

4

5

6

7

8

**9** 

10

5

}

## **AVOID SENSITIVE DATA EXPOSURE**

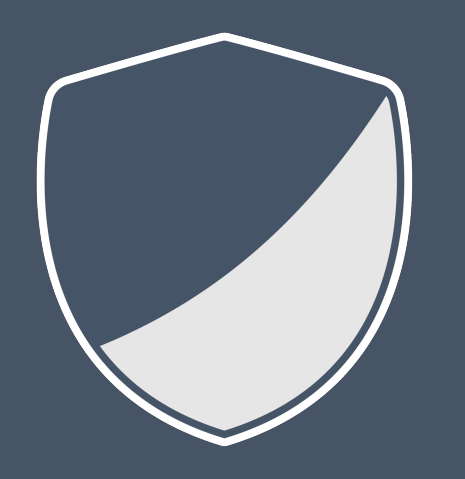

*Avoid directly returning internal application data, as this often results in the exposure of sensitive data.*

*Use strict schemas or DTOs in combination with a well- defined OpenAPI specification of your API.*

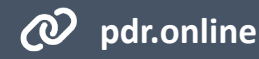

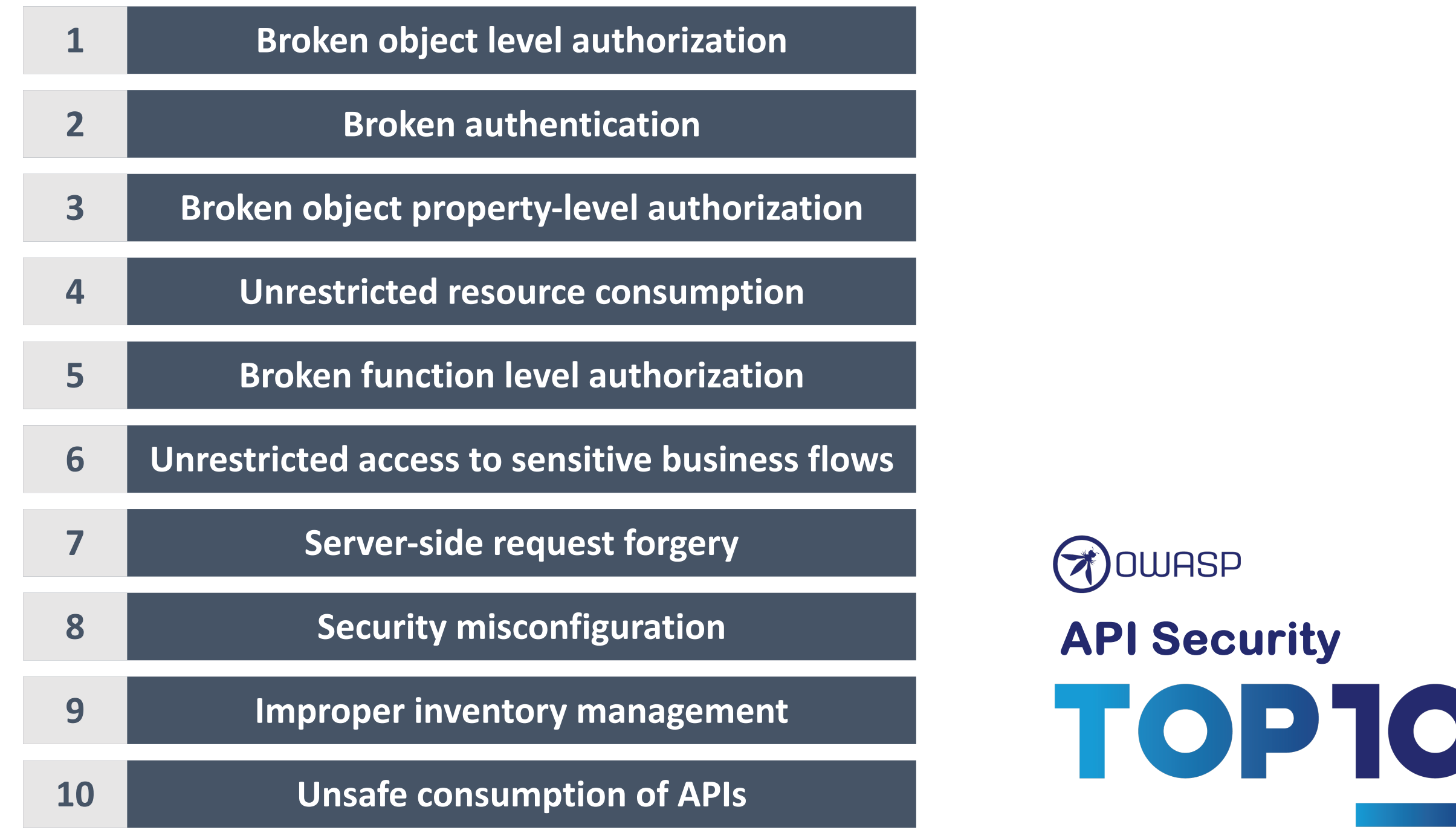

W

## **KEY TAKEAWAYS**

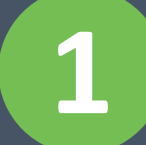

**1 The best authorization policy is understandable and auditable**

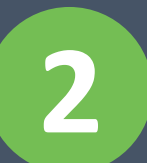

**2 Analyze your APIs for data leakage and brute force attack vectors**

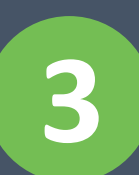

**3 Perimeter security cannot be your only defense**

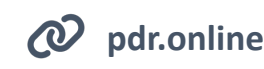

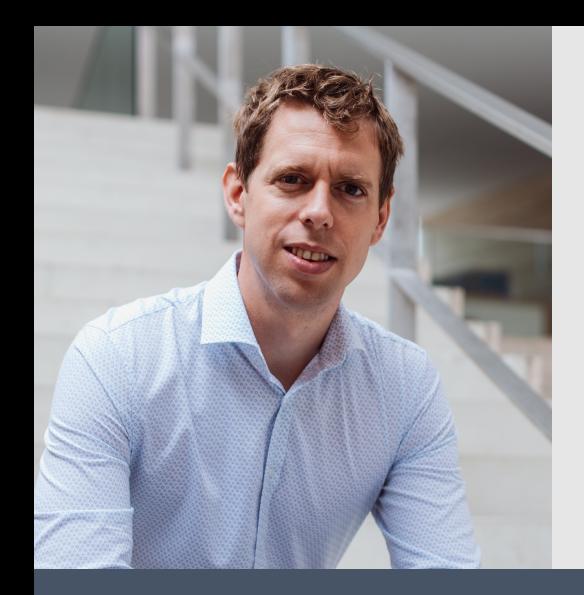

## **Thank you!**

## **Reach out to discuss how I can help you with security**

**https://pragmaticwebsecurity.com**